# Get Your Books Ready For Taxes

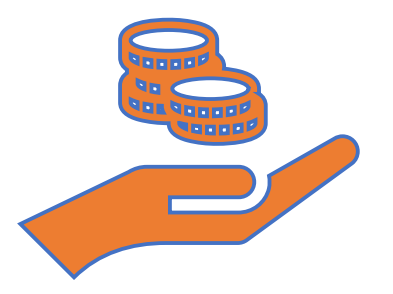

### **Presented By**

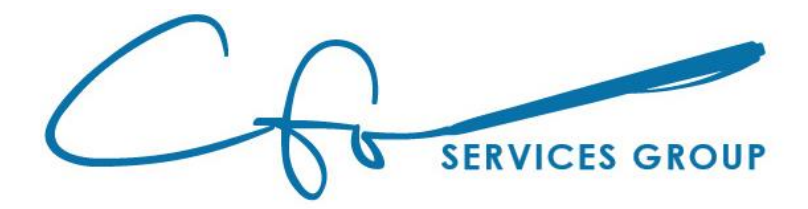

# Learning Objectives

**<sup>◆</sup>Six Steps To Prepare Books** 

❖Difference Between Management Accountant and Tax Accountant...And The Role Of Each

◆ Reconcile Bank Accounts, Write Off Bad Debt, Review Financial Statements to Ensure Accuracy

❖Common Red Flags To IRS.

❖...and more!!!

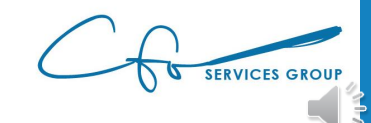

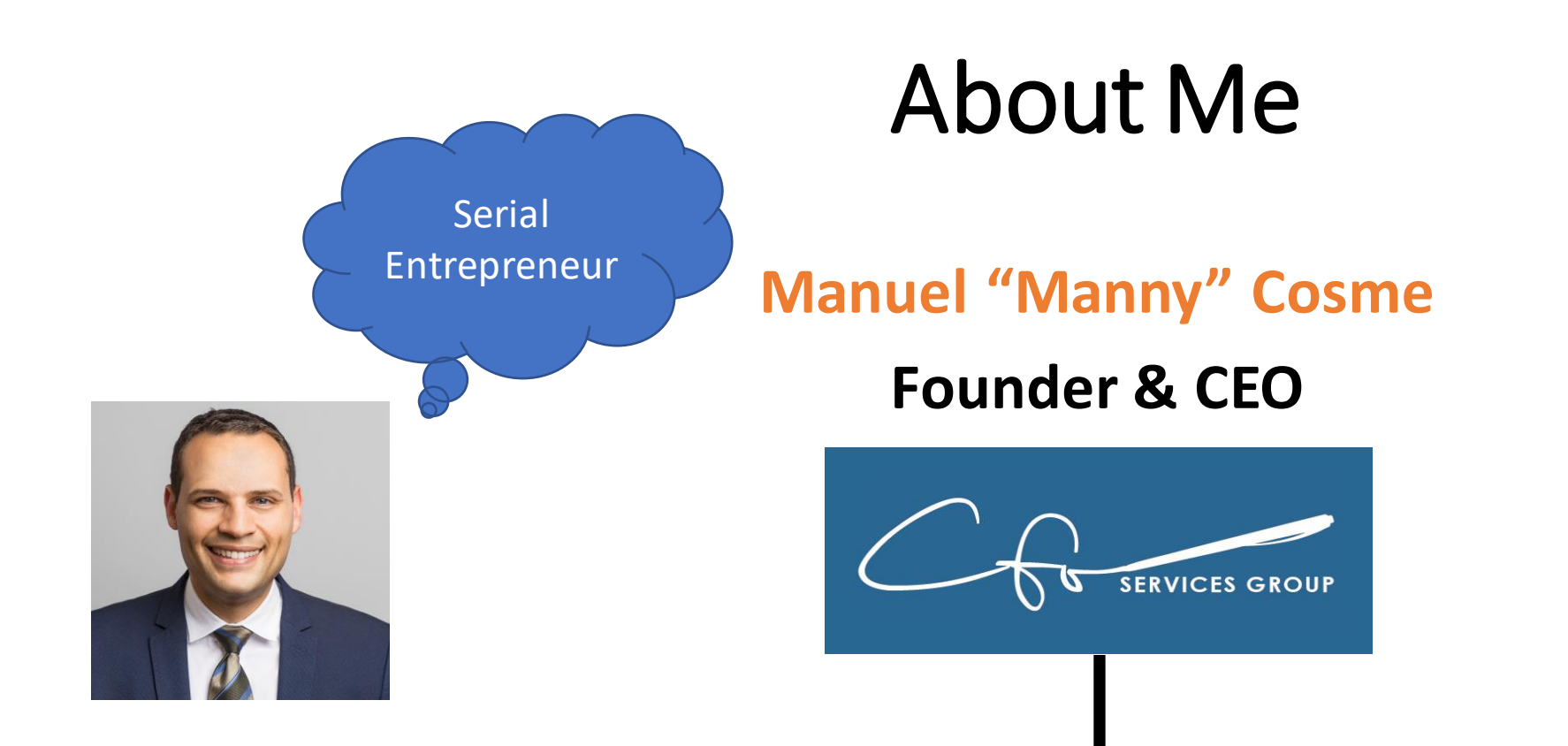

### **Accounting Firm** *FOCUSED* **On Bookkeeping & Strategy For Small Businesses & Non-Profits**

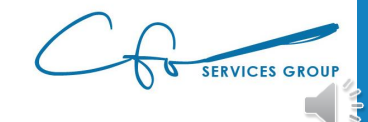

### Congratulations!!!

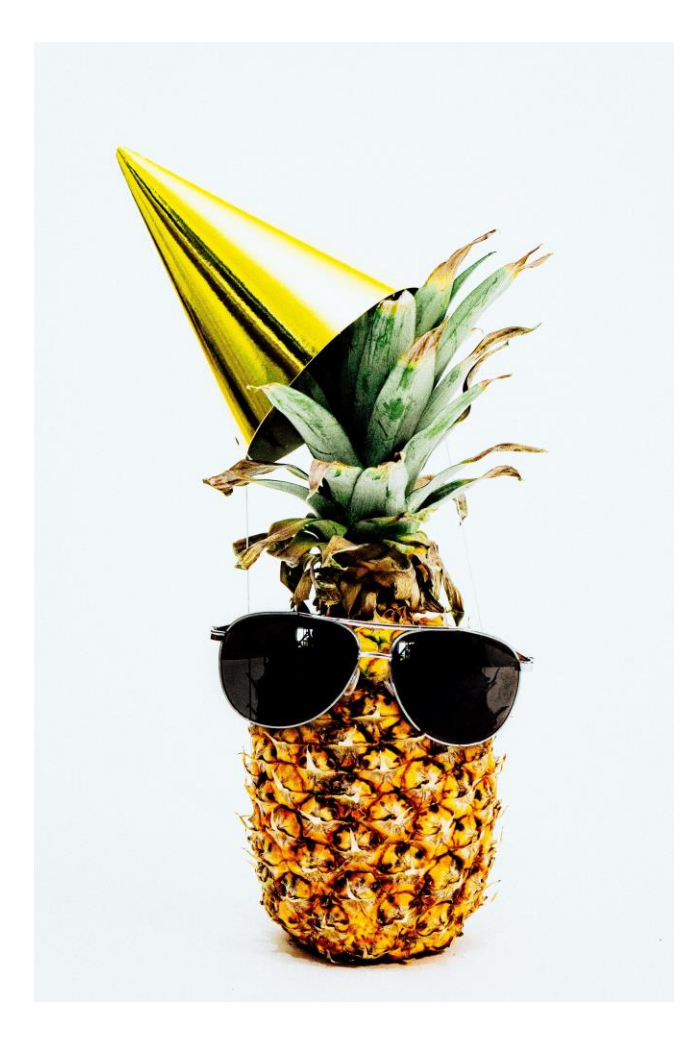

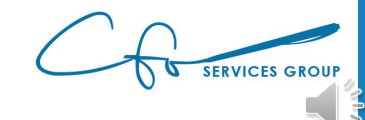

# Tax Obligations

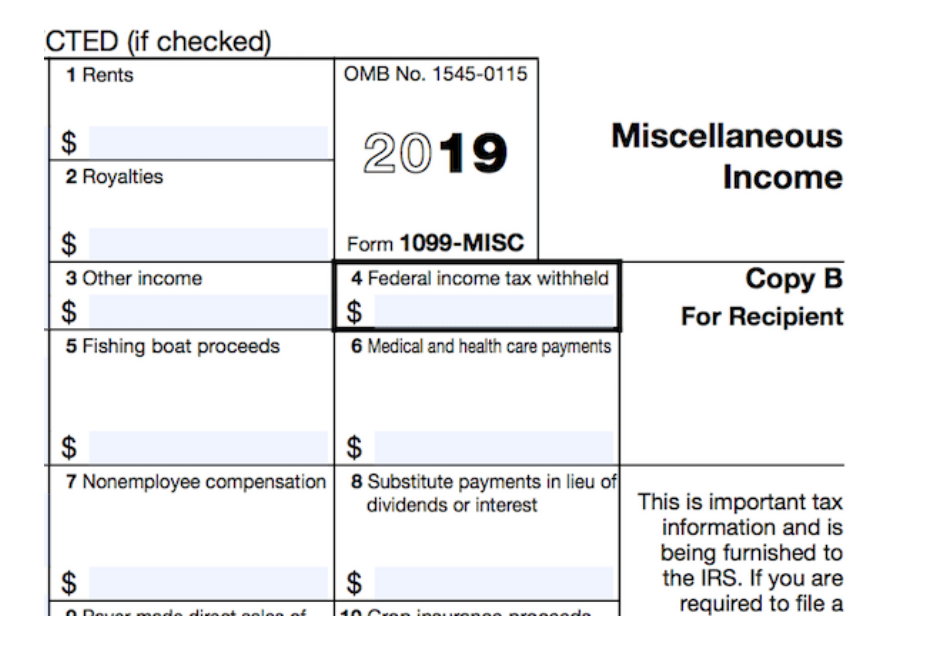

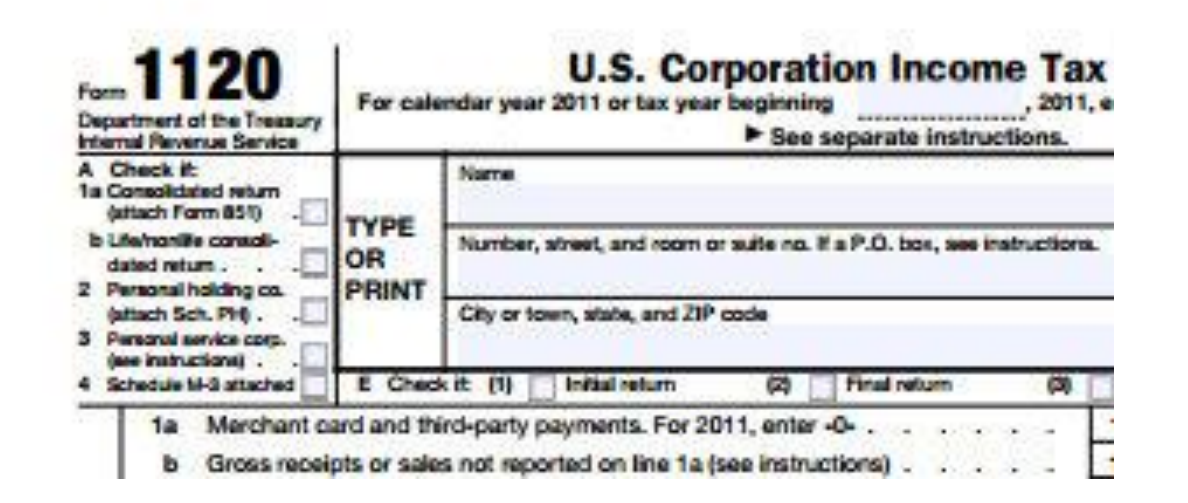

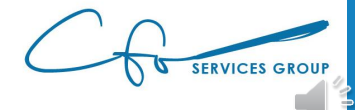

### eCourse Library

### How To Gather W-9s and File 1099s

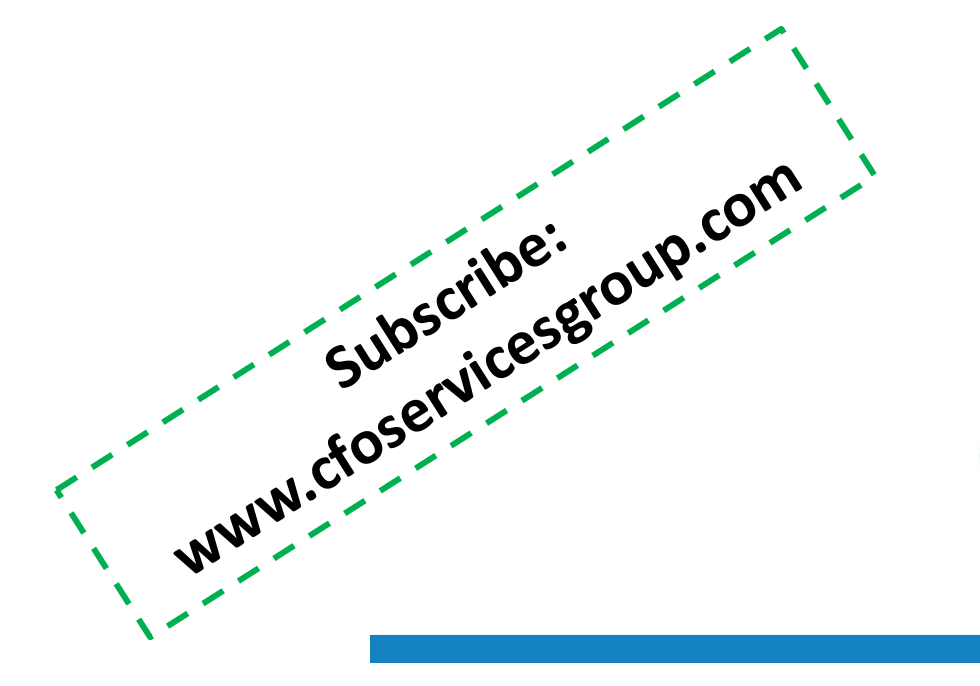

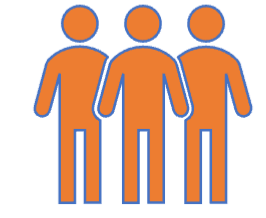

**Presented By** 

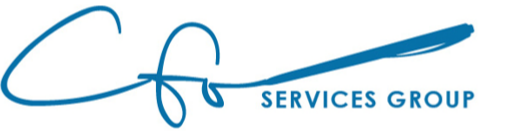

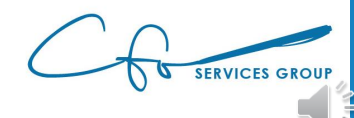

### Focus On Bookkeeping

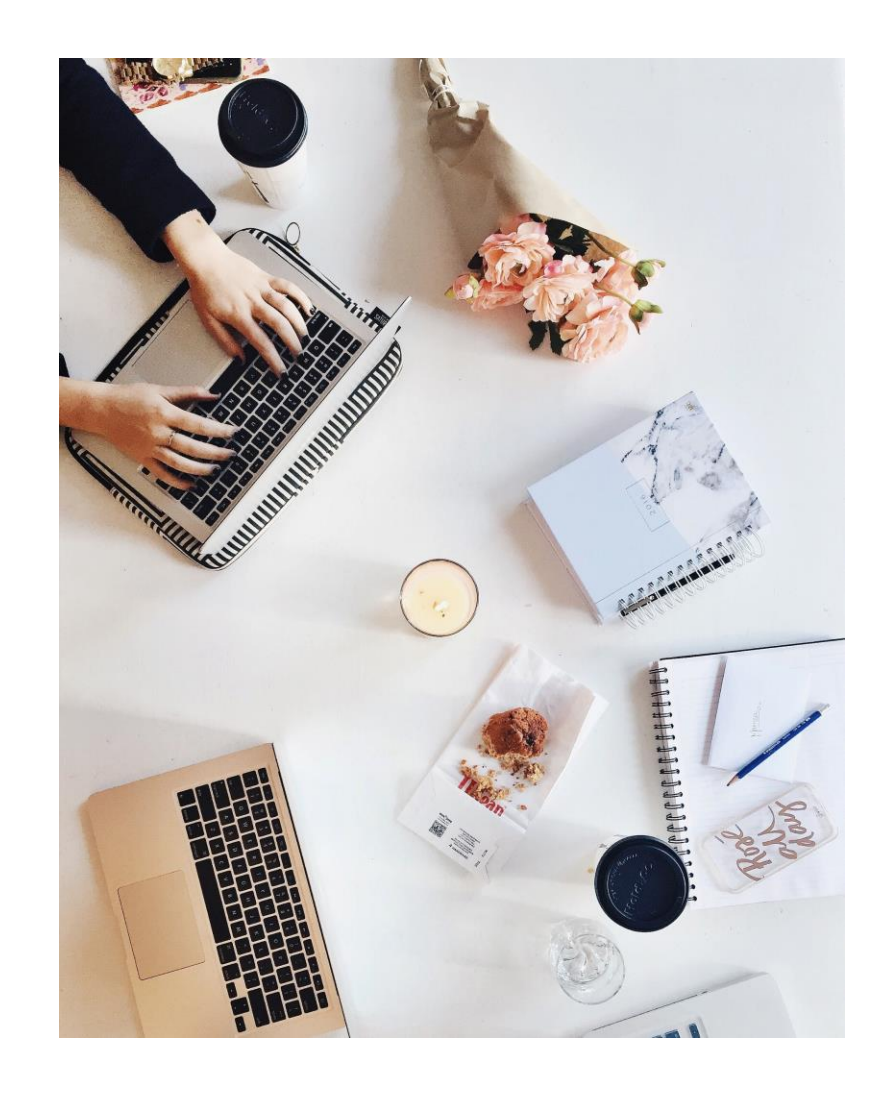

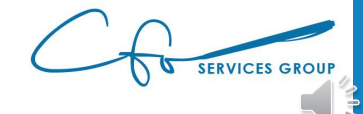

### Two Part Process

### Accurate Records

• Management Accountant ("bookkeeper")

### File Tax Return

• Tax Accountant ("CPA")

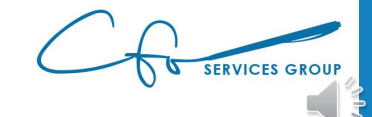

### Team Approach

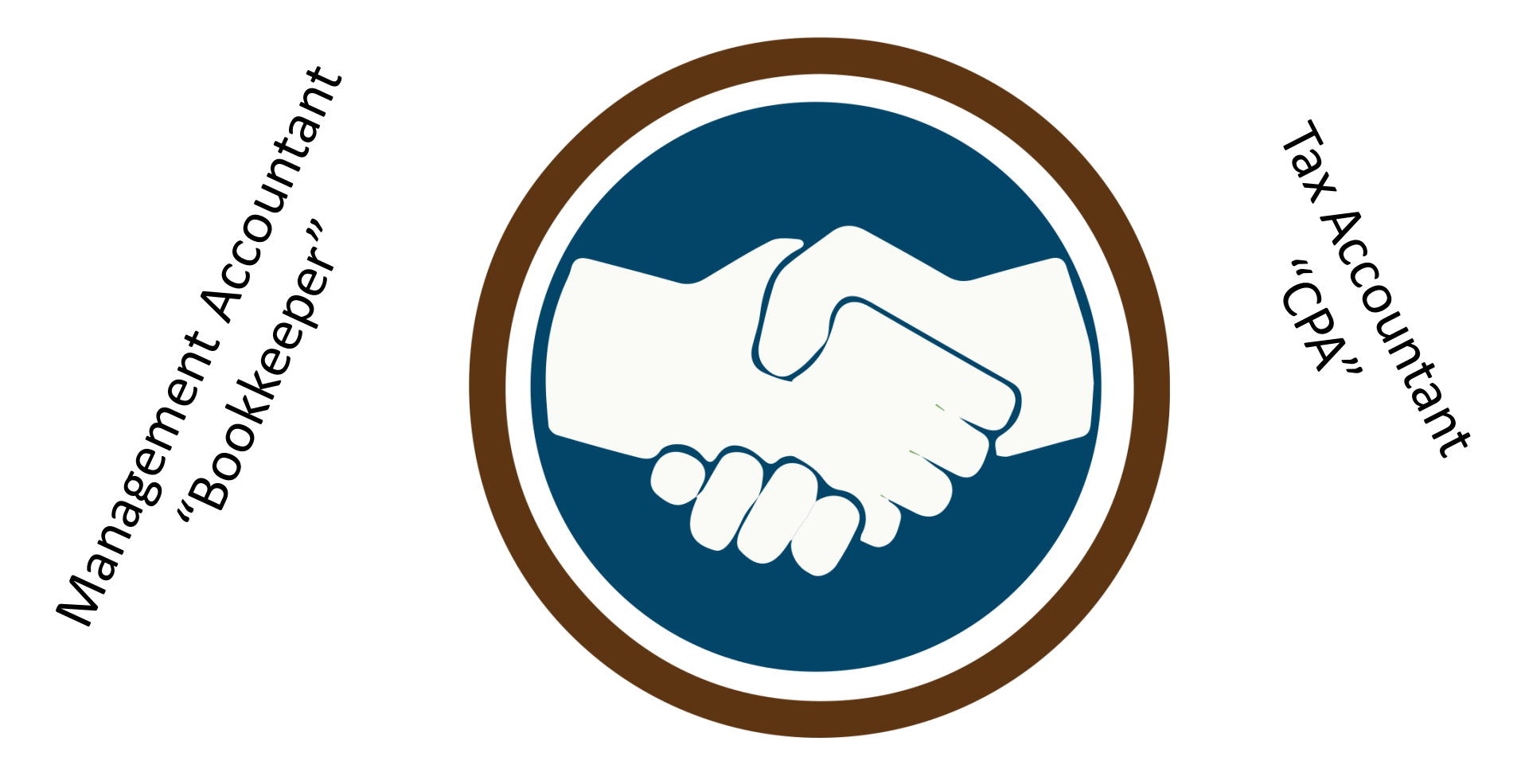

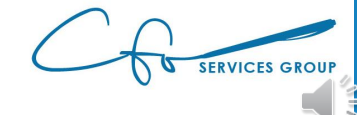

### Use Right Person For Right Job

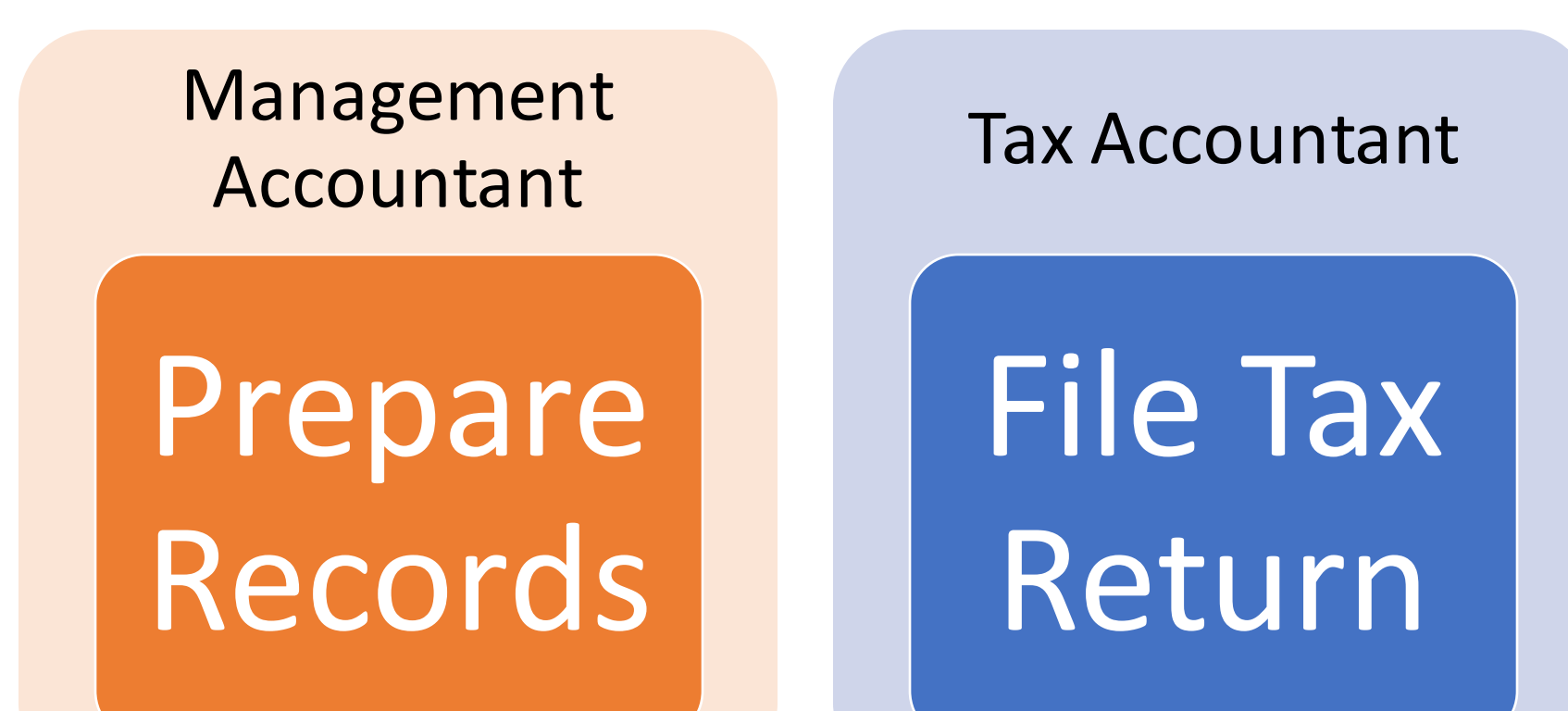

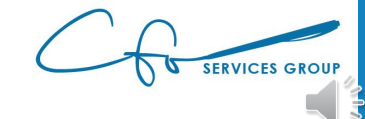

### Focus On Management Part

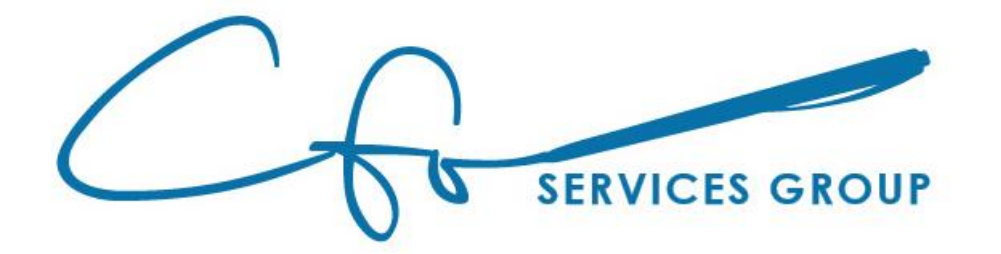

Management Accountant

Prepare Records

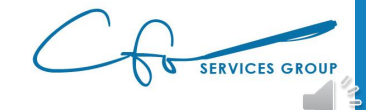

### Software Agnostic

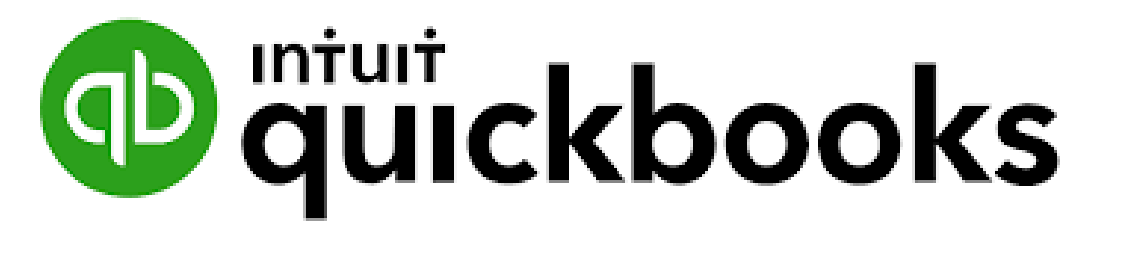

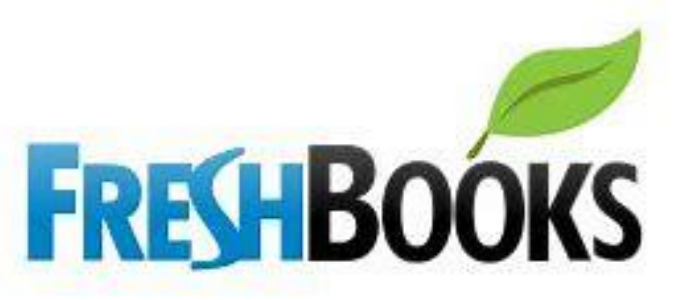

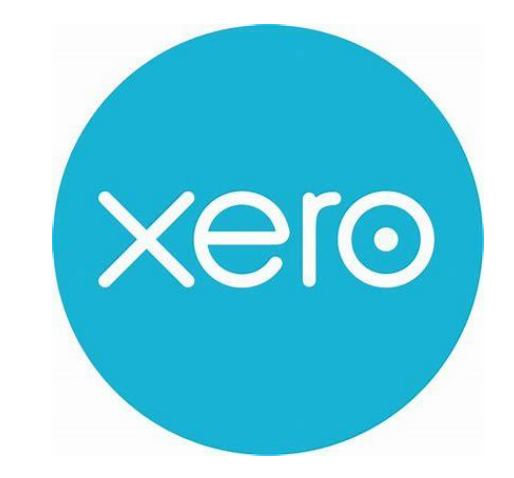

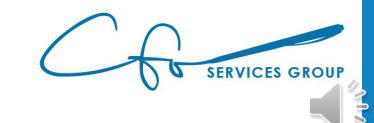

### Six Step Process

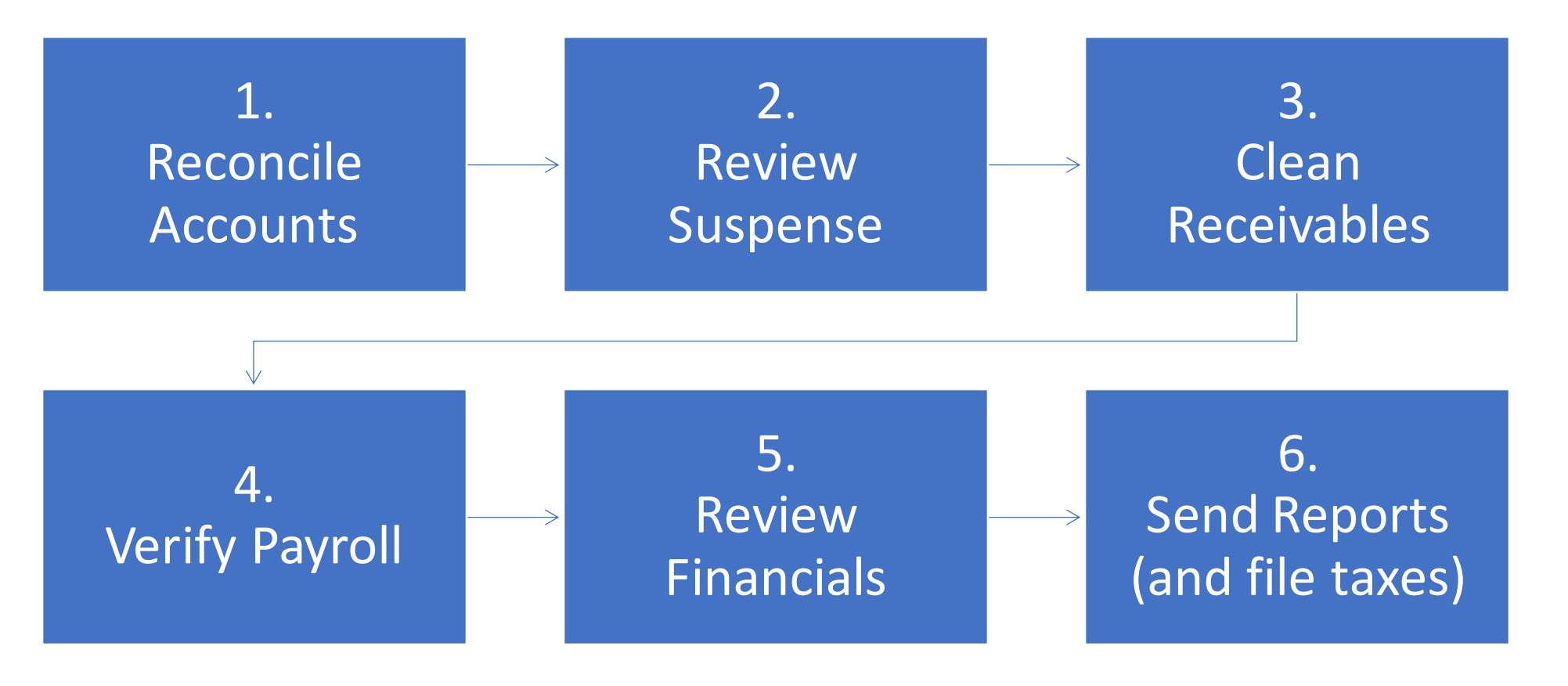

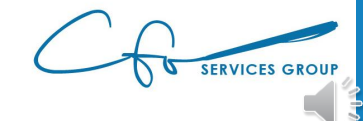

### Step One – Reconcile Accounts

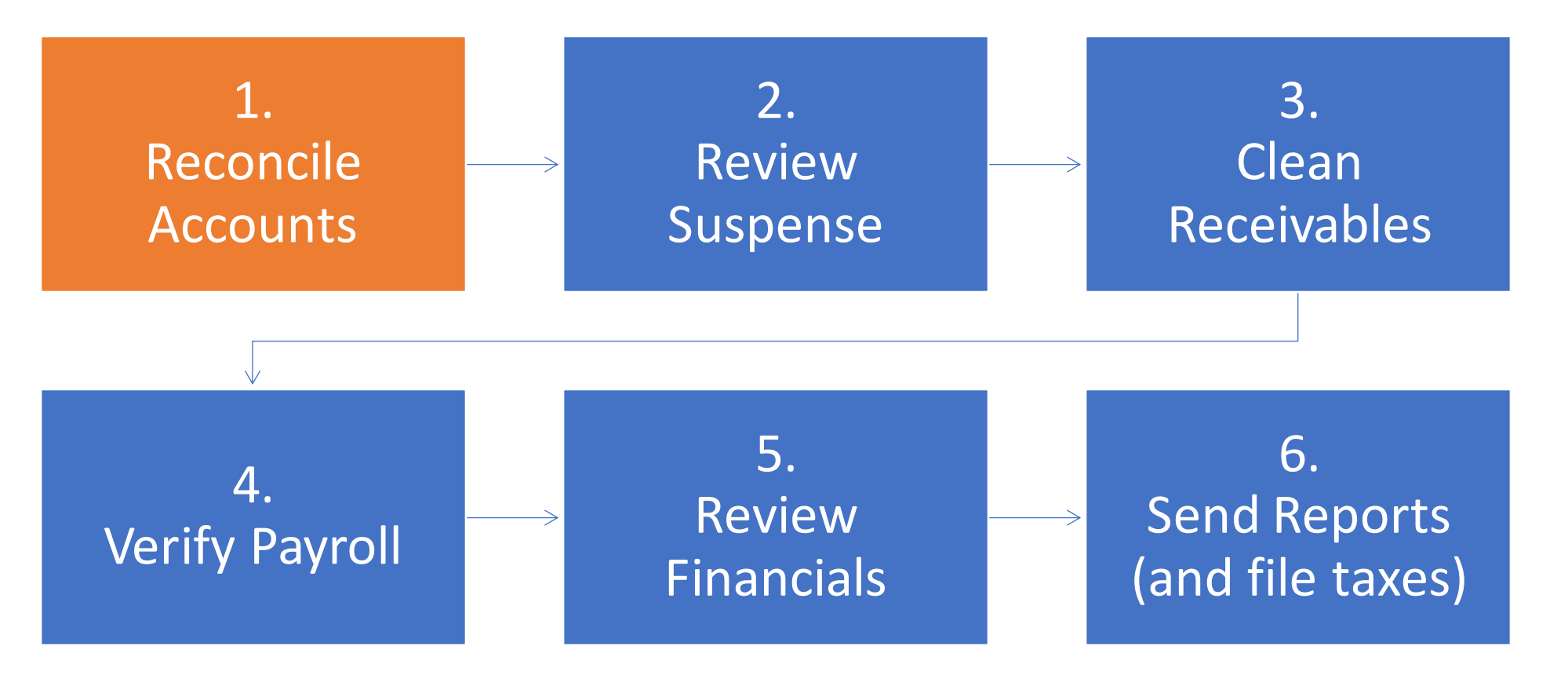

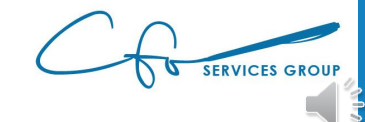

### Purpose Of Reconciling

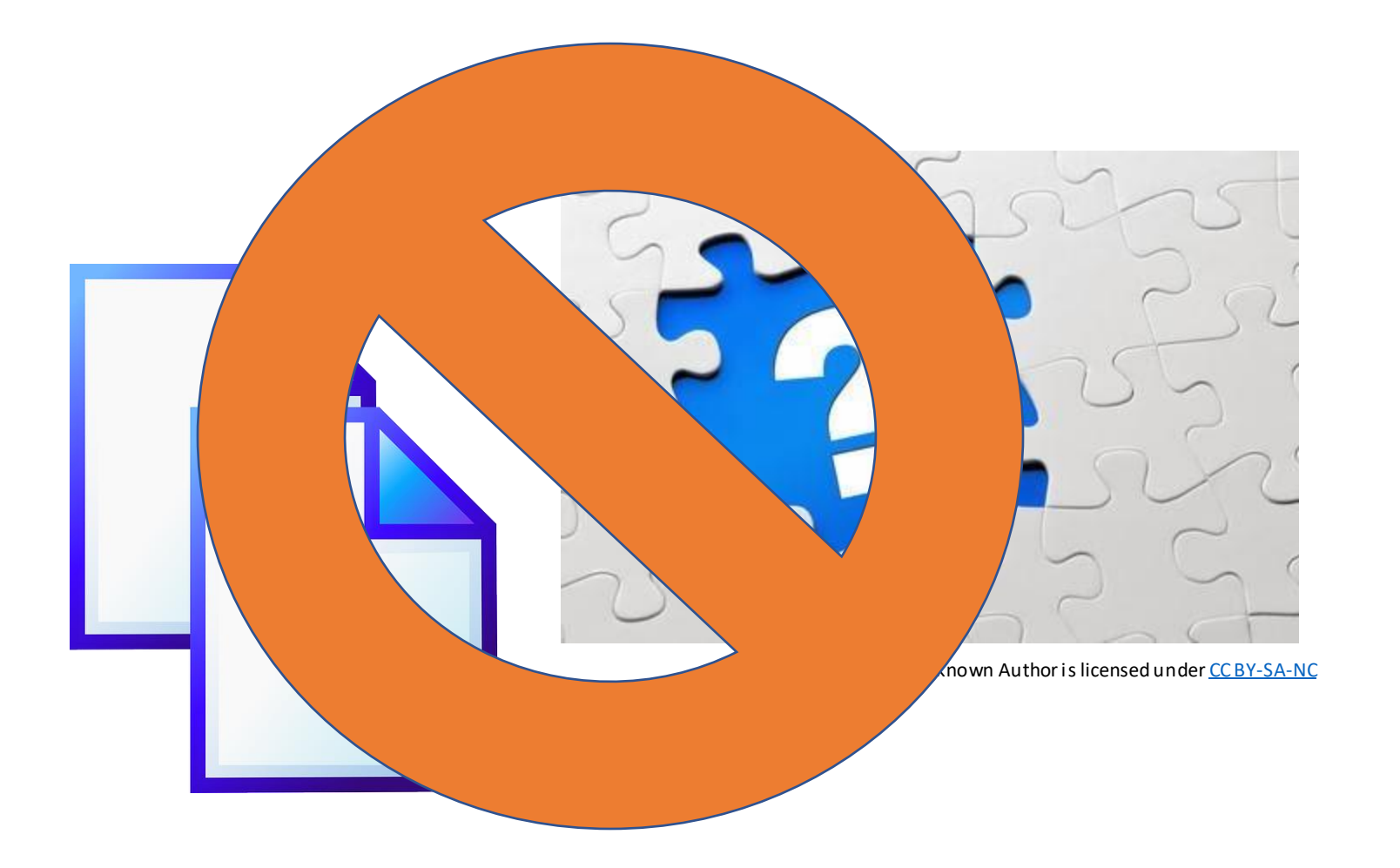

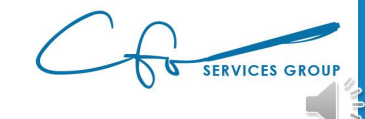

### How Does Reconciling Work

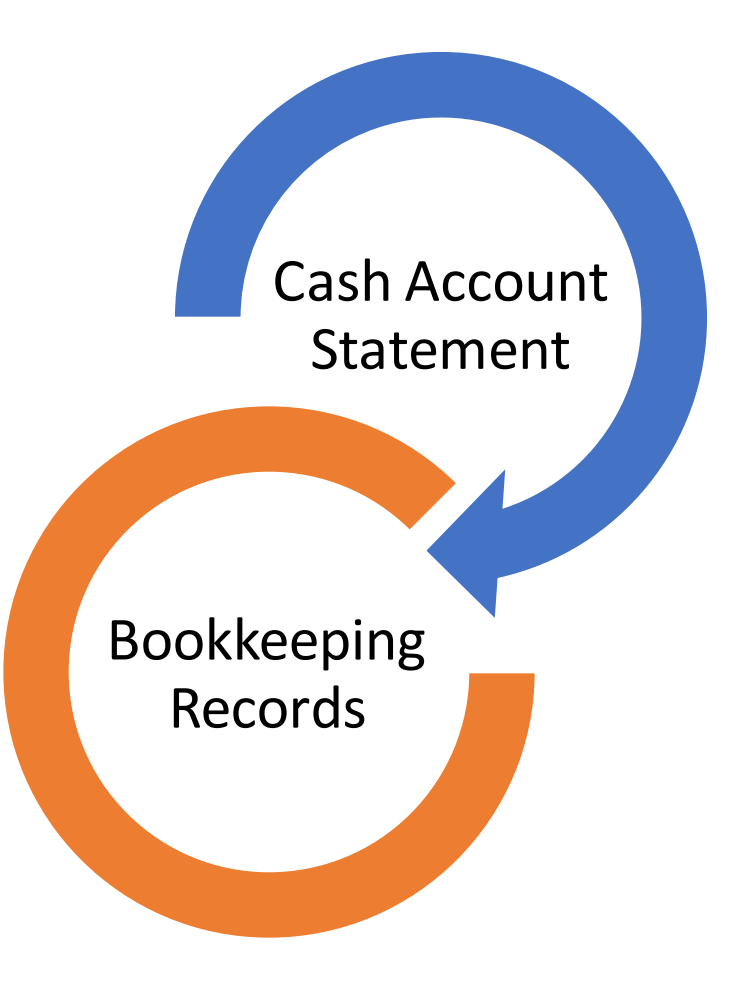

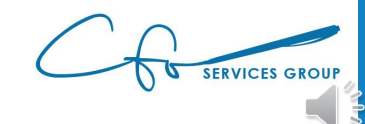

### Reconcile All Cash Accounts

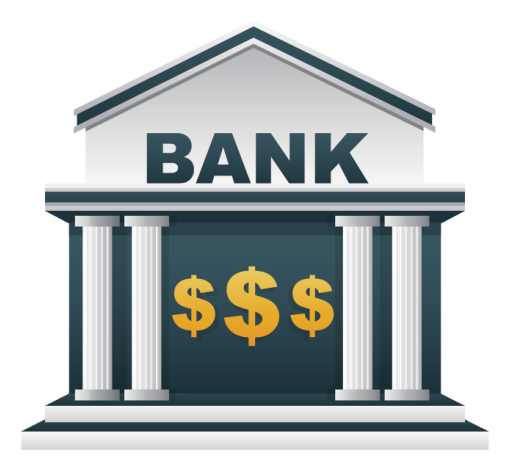

[This Photo](http://www.pngall.com/bank-png) by Unknown Author is licensed under [CC BY-NC](https://creativecommons.org/licenses/by-nc/3.0/)

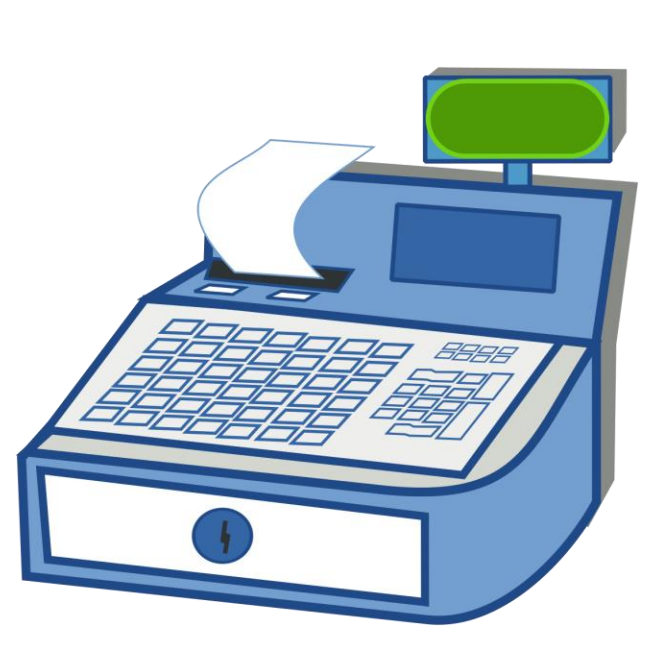

[This Photo](http://commons.wikimedia.org/wiki/File:CashRegister.svg) by Unknown Author is licensed under [CC BY-SA](https://creativecommons.org/licenses/by-sa/3.0/)

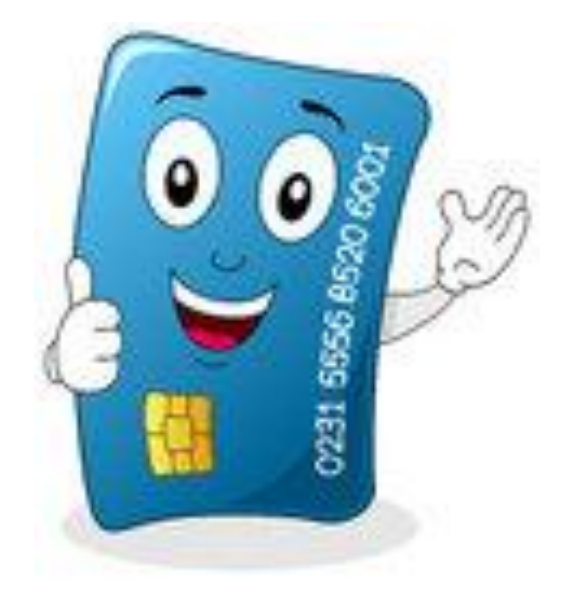

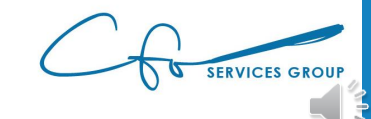

# Reconciling

 $\mathbf{L}$ 

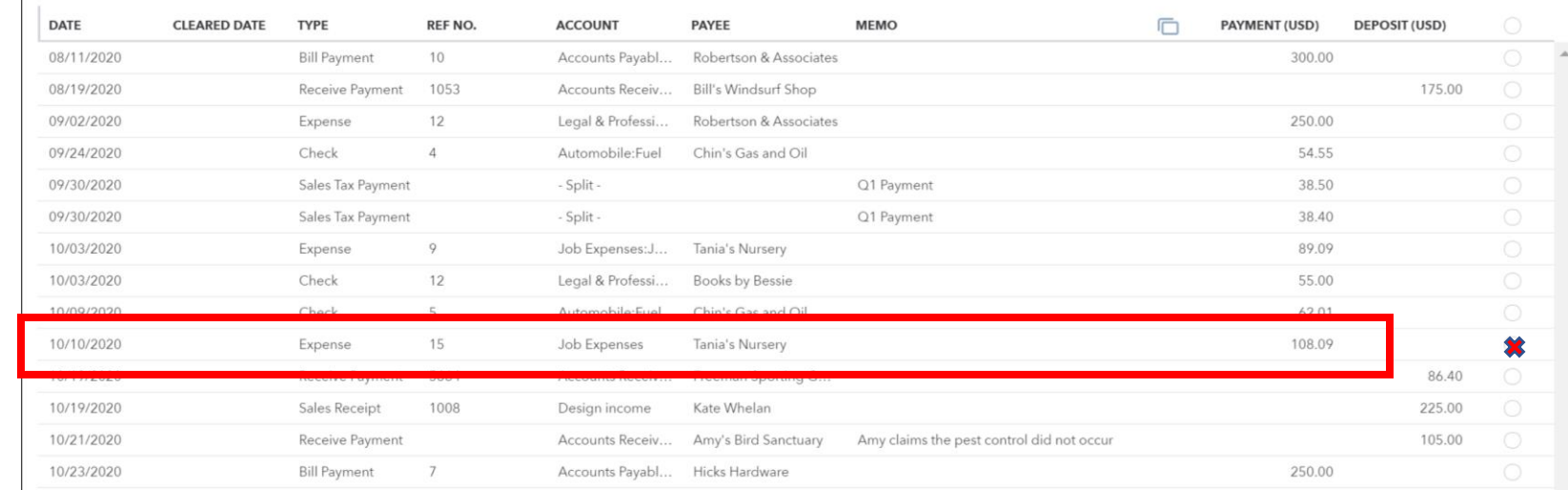

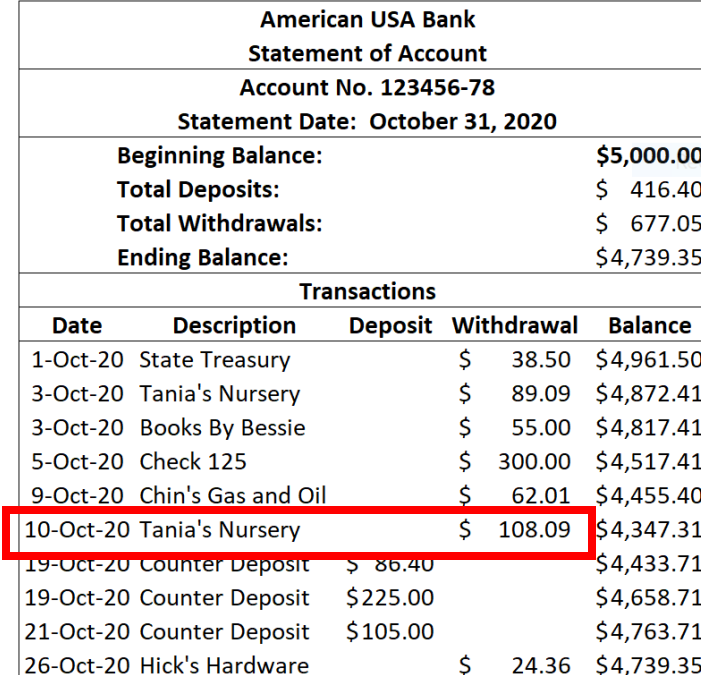

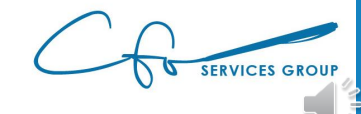

### Clean Up Stale-Dated Transactions

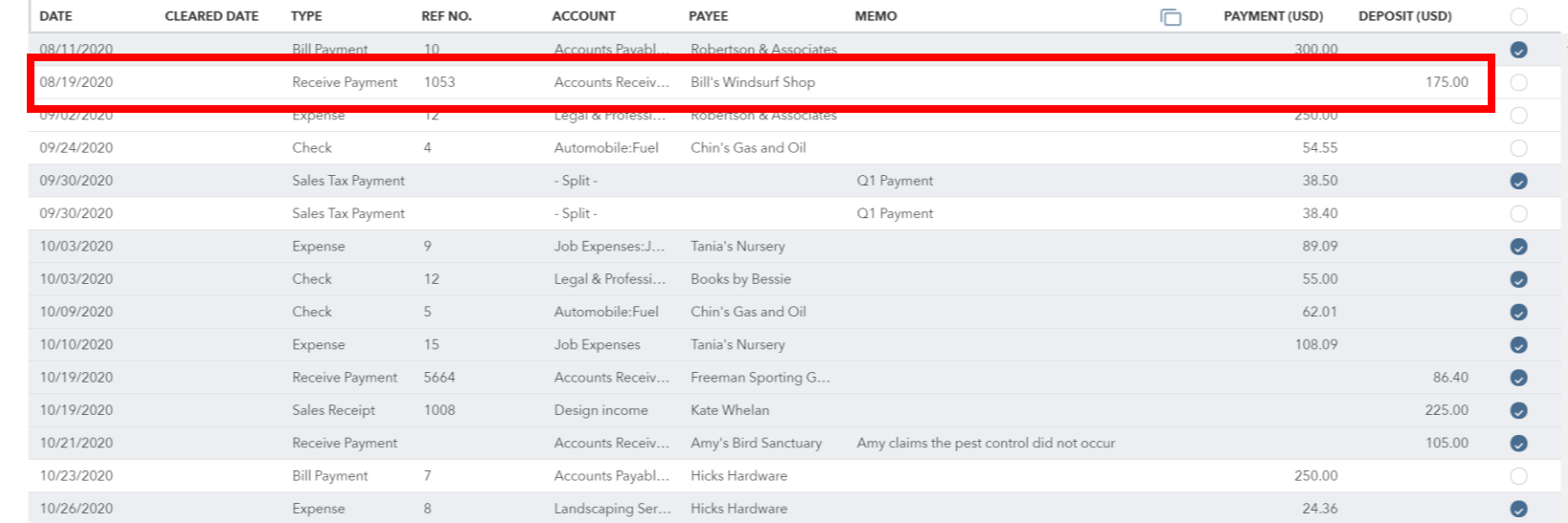

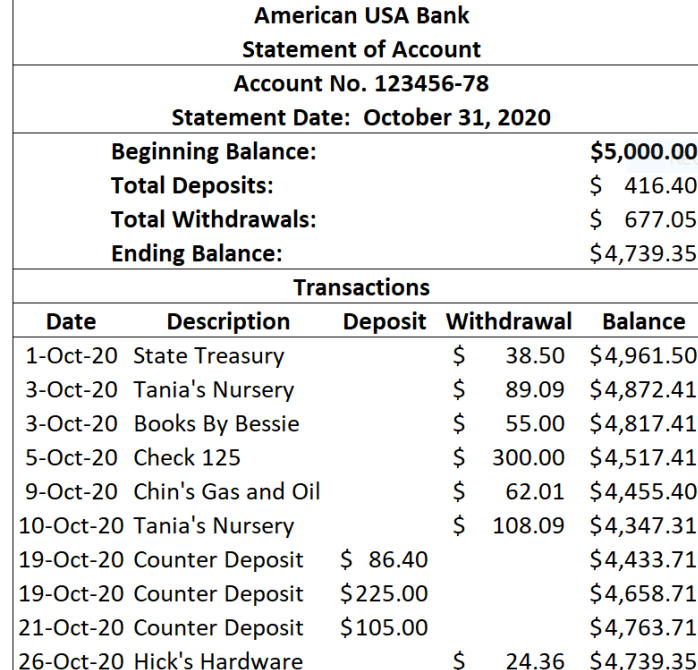

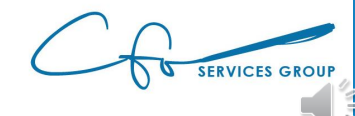

### eCourse Library

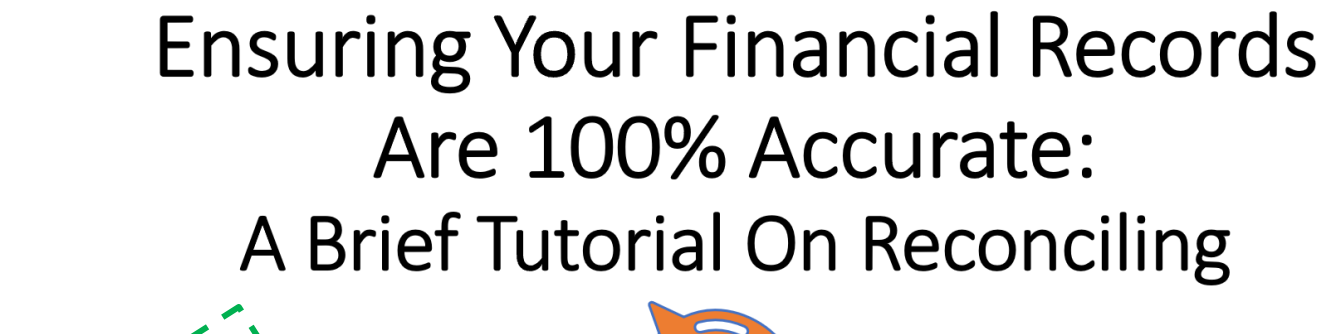

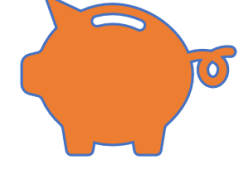

**Presented By** 

WW.cfoservicesgroup.com

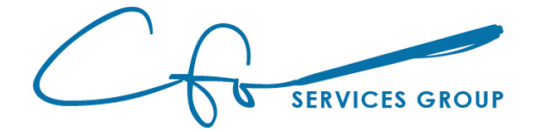

### Step Two – Review Suspense

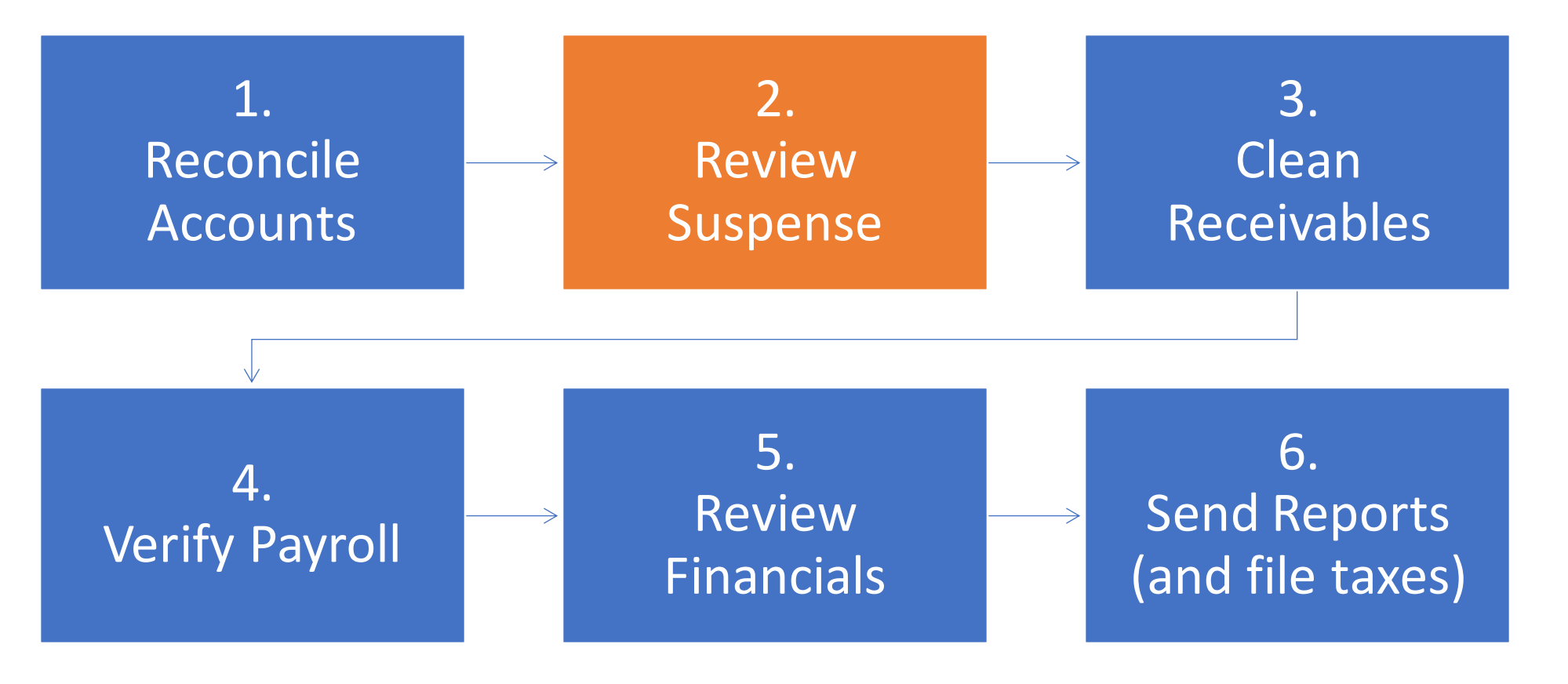

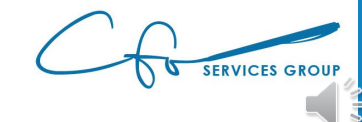

### Review Suspense…

**"Suspense" "Uncategorized Transactions" "Ask My Accountant"**  $\equiv$ Unknown Transactions When Recorded

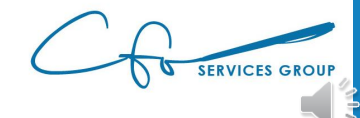

### …And Clean Up

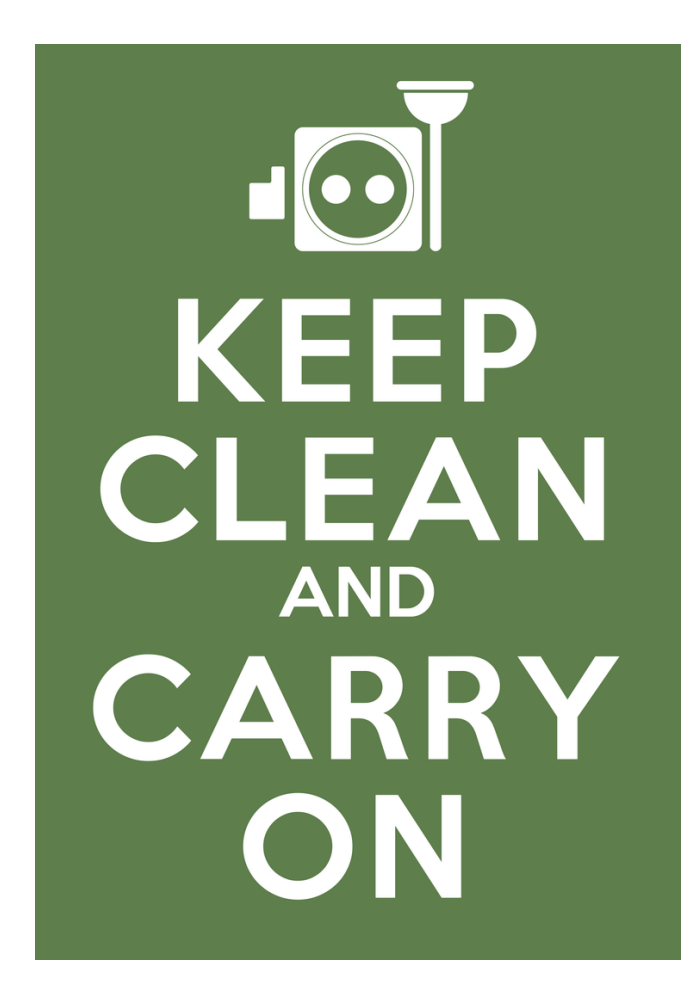

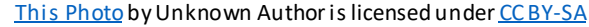

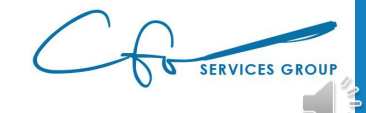

### Step Three – Clean Receivables

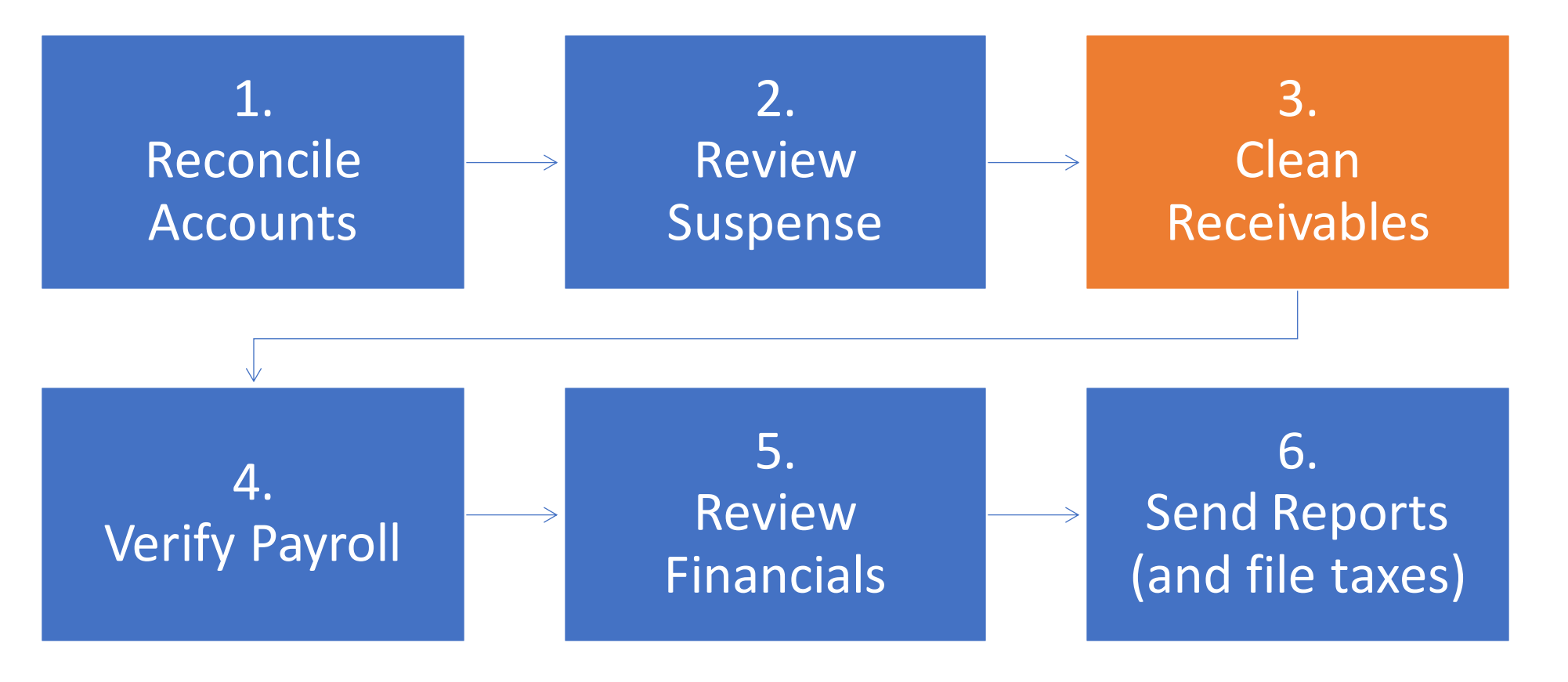

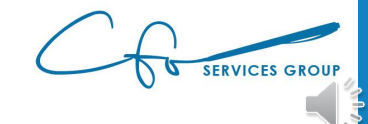

### Review Receivables List

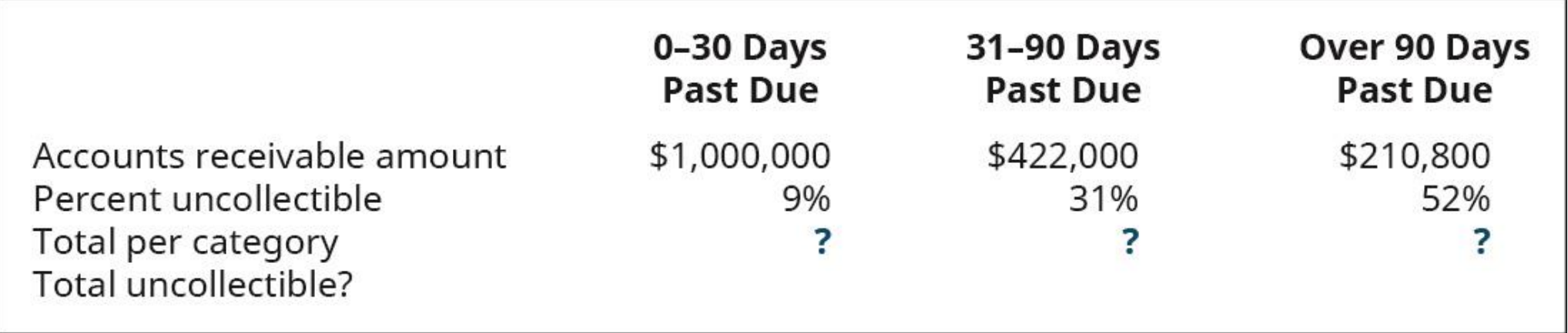

[This Photo](https://opentextbc.ca/principlesofaccountingv1openstax/chapter/discuss-the-role-of-accounting-for-receivables-in-earnings-management/) by Unknown Author is licensed under [CC BY-SA-NC](https://creativecommons.org/licenses/by-nc-sa/3.0/)

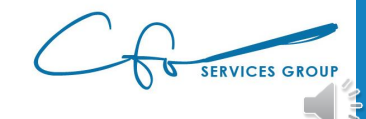

### Plan For Bad Debt

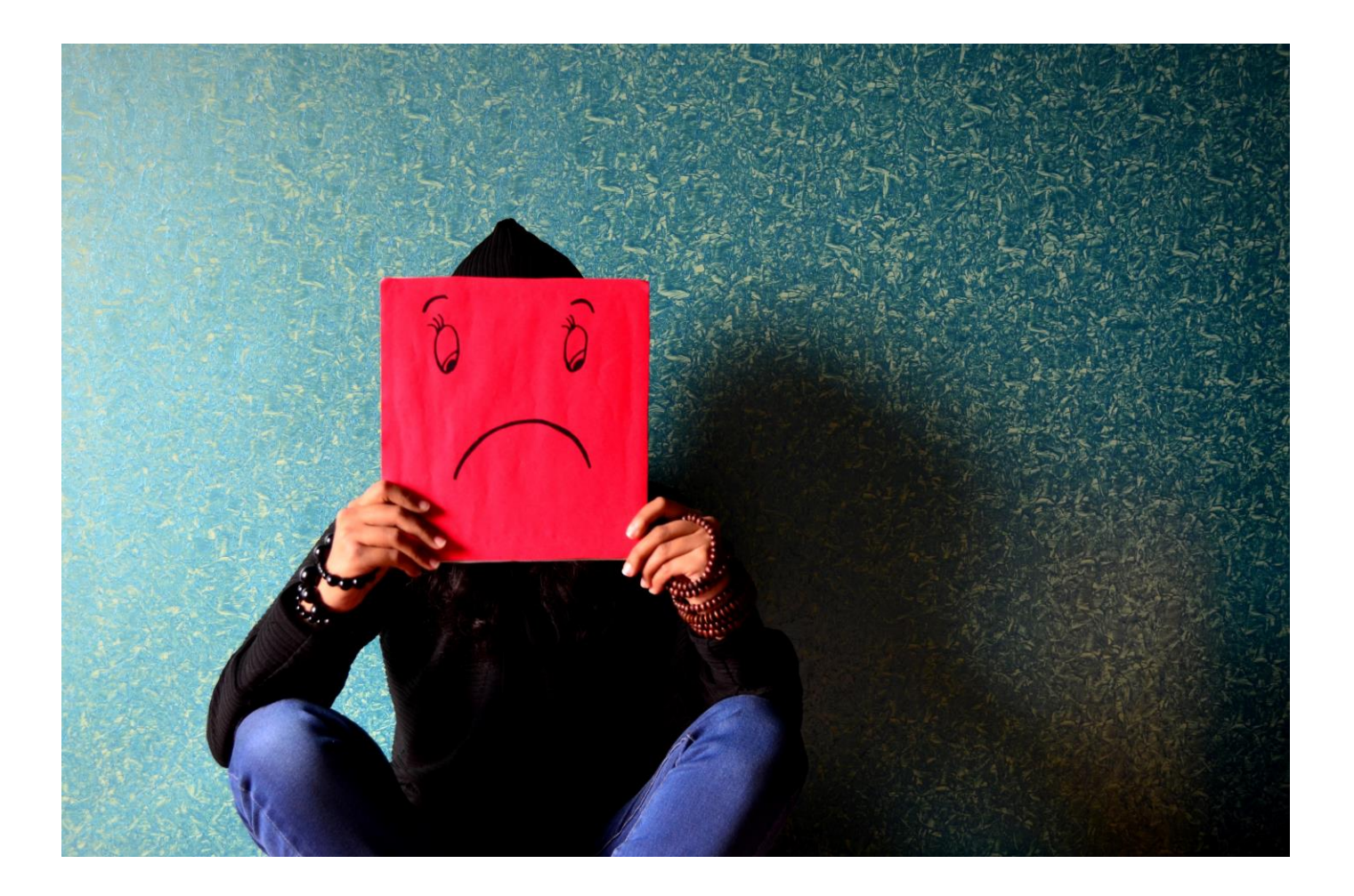

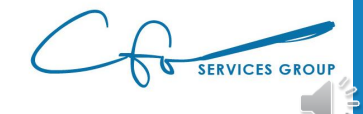

### Benefits To Writing Off Bad Debt

# Better Cash Flow Planning Don't Pay

# Excess Tax

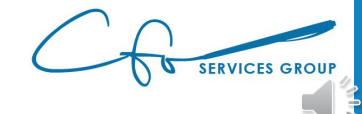

### Report Center

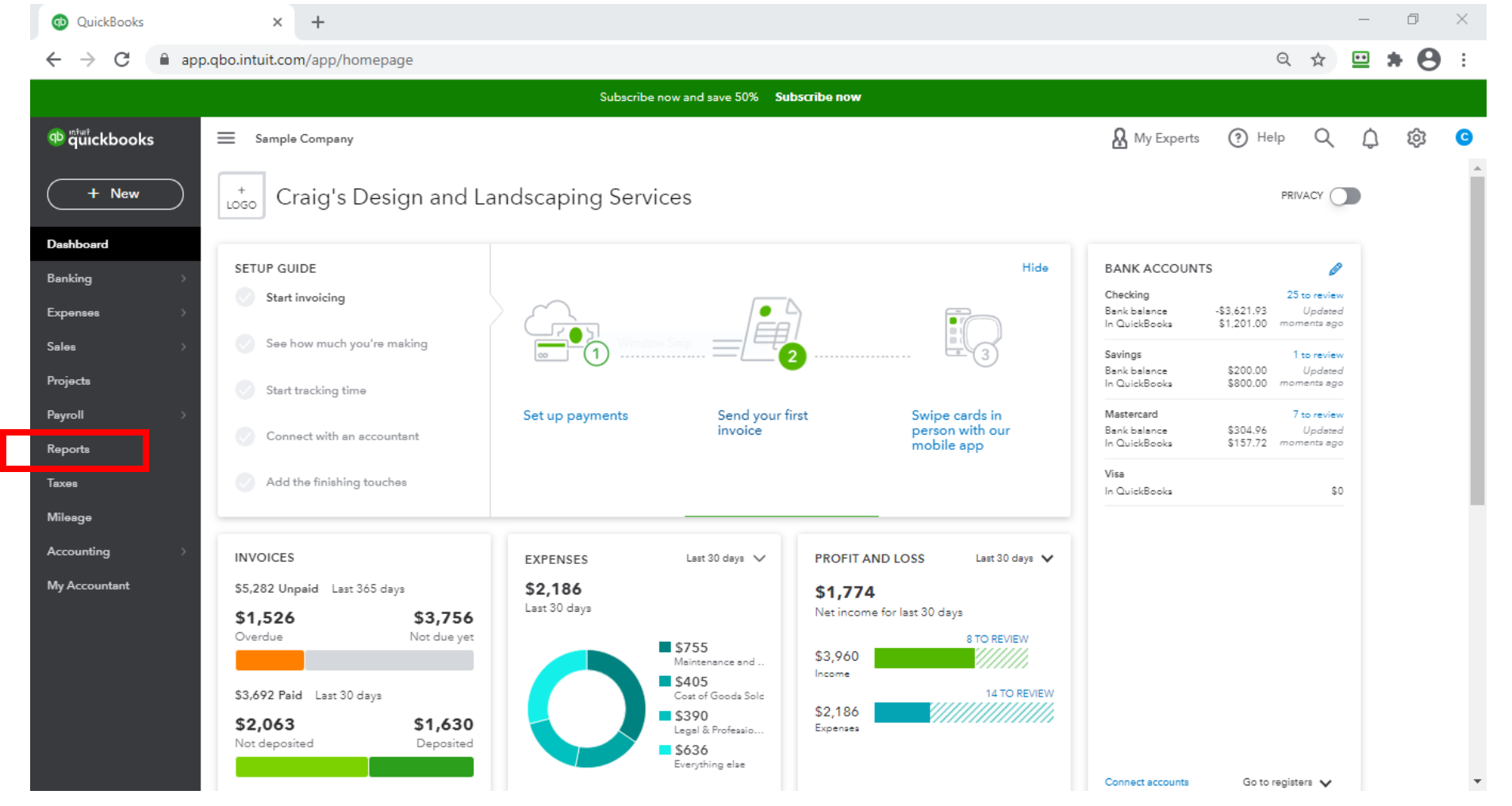

**SERVICES GROUP** 

## Report Center

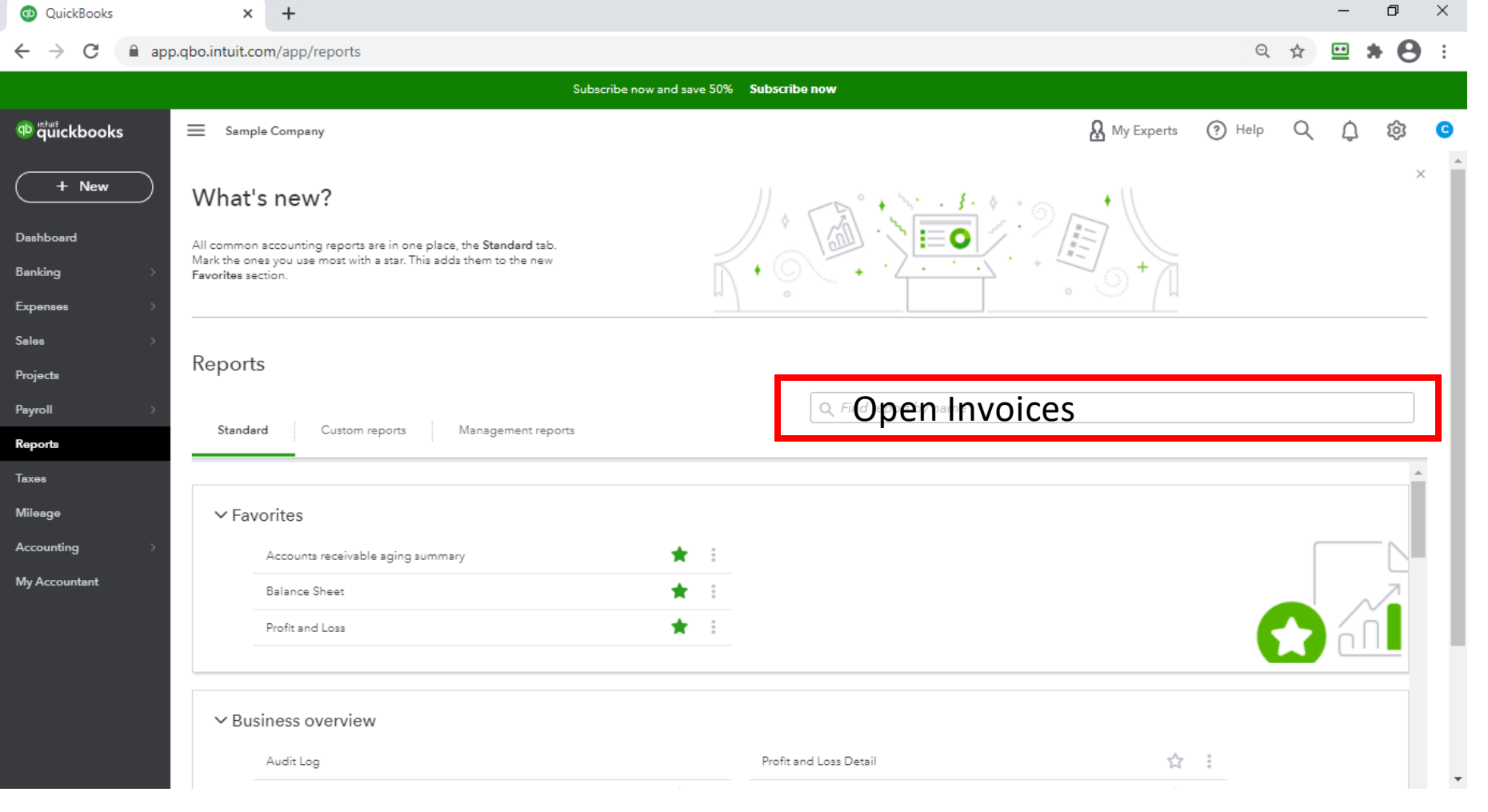

**SERVICES GROUP** 

#### Craig's Design and Landscaping Services

**OPEN INVOICES** 

As of December 16, 2020

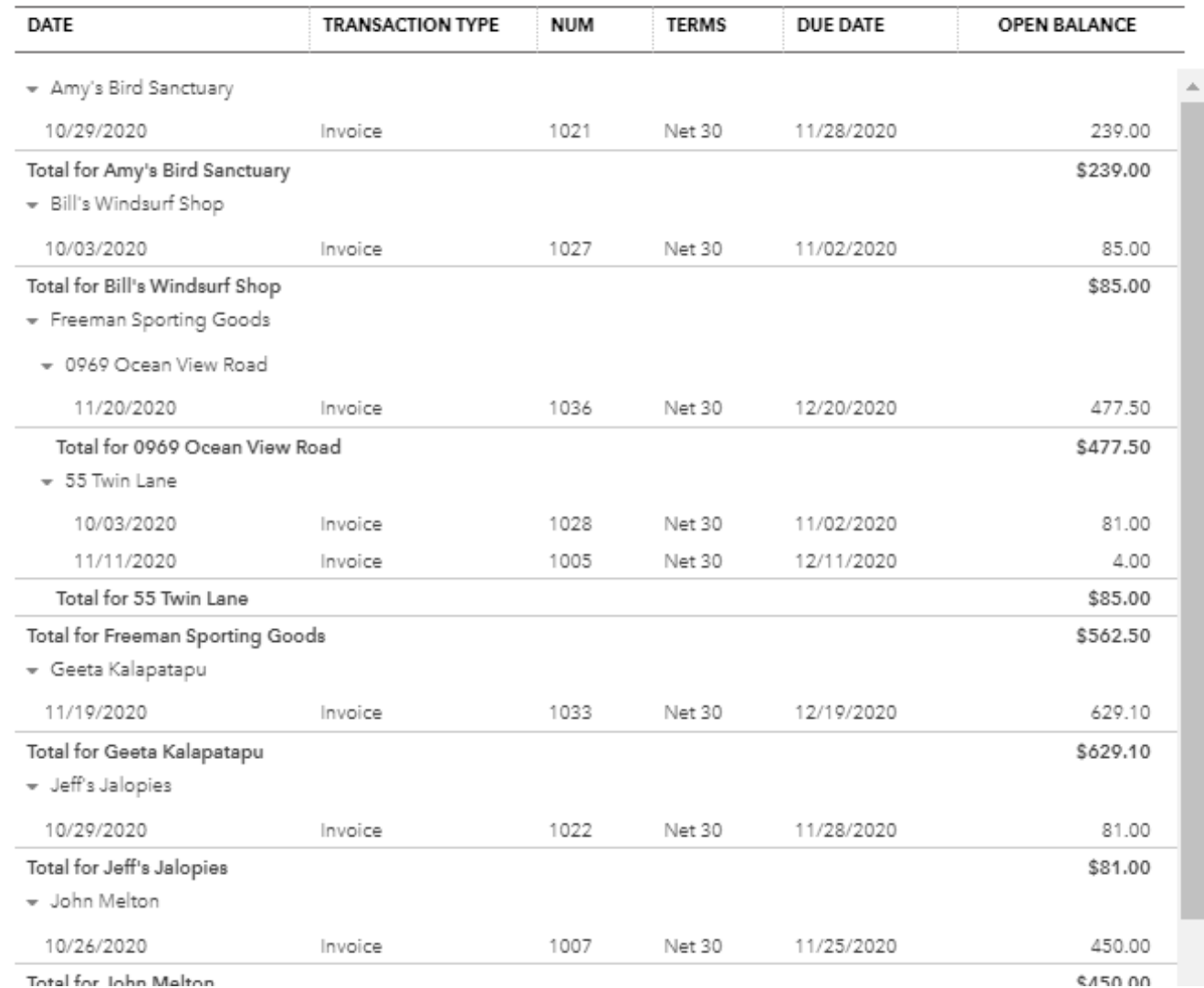

### Open Invoices

### **What:**

### Which customers owe you money

### **Why:** Ensure you collect

from them

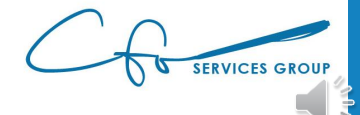

#### Craig's Design and Landscaping Services

**OPEN INVOICES** 

As of December 16, 2020

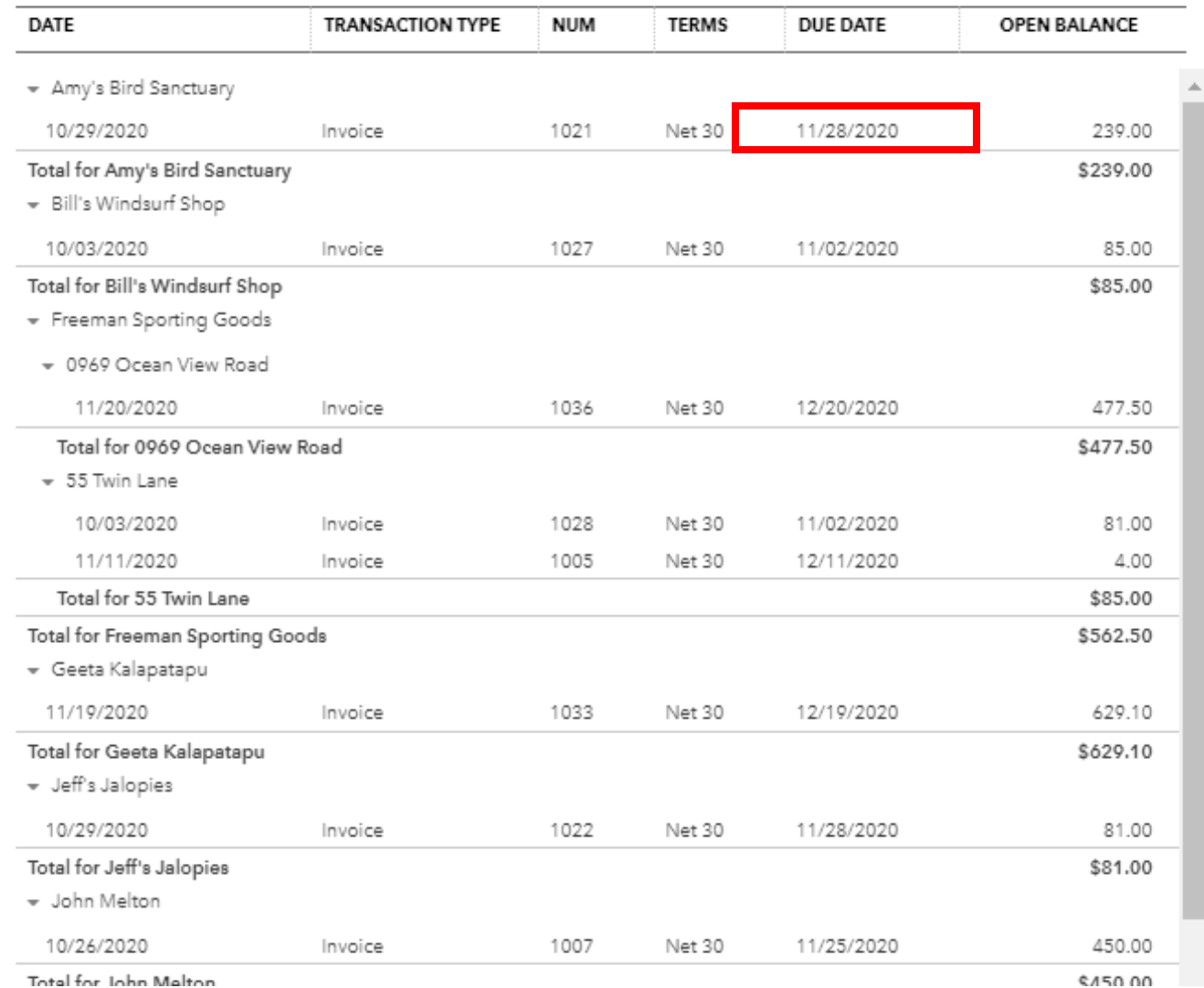

### Open Invoices

### **What:**

### Which customers owe you money

### **Why:** Ensure you collect from them

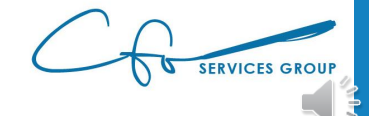

### Move Invoice To Bad Debt

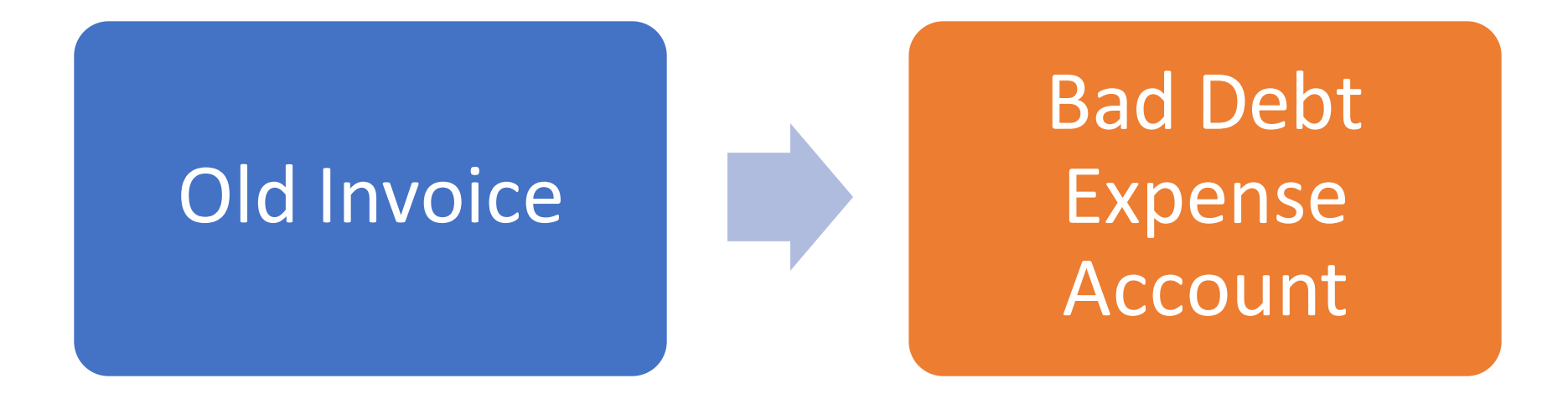

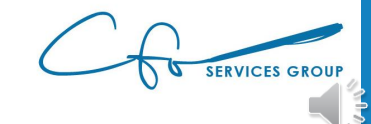

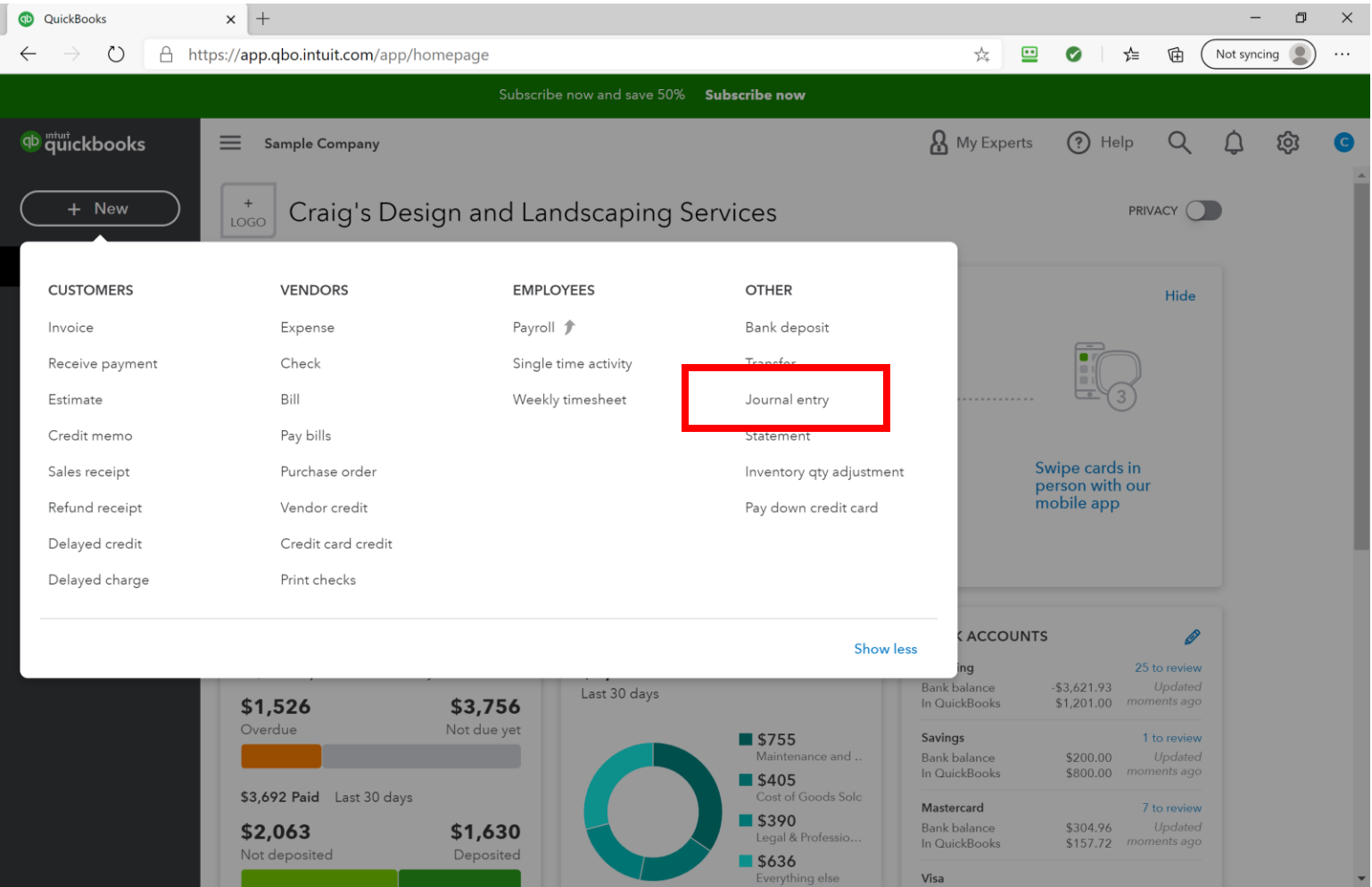

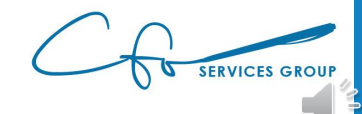

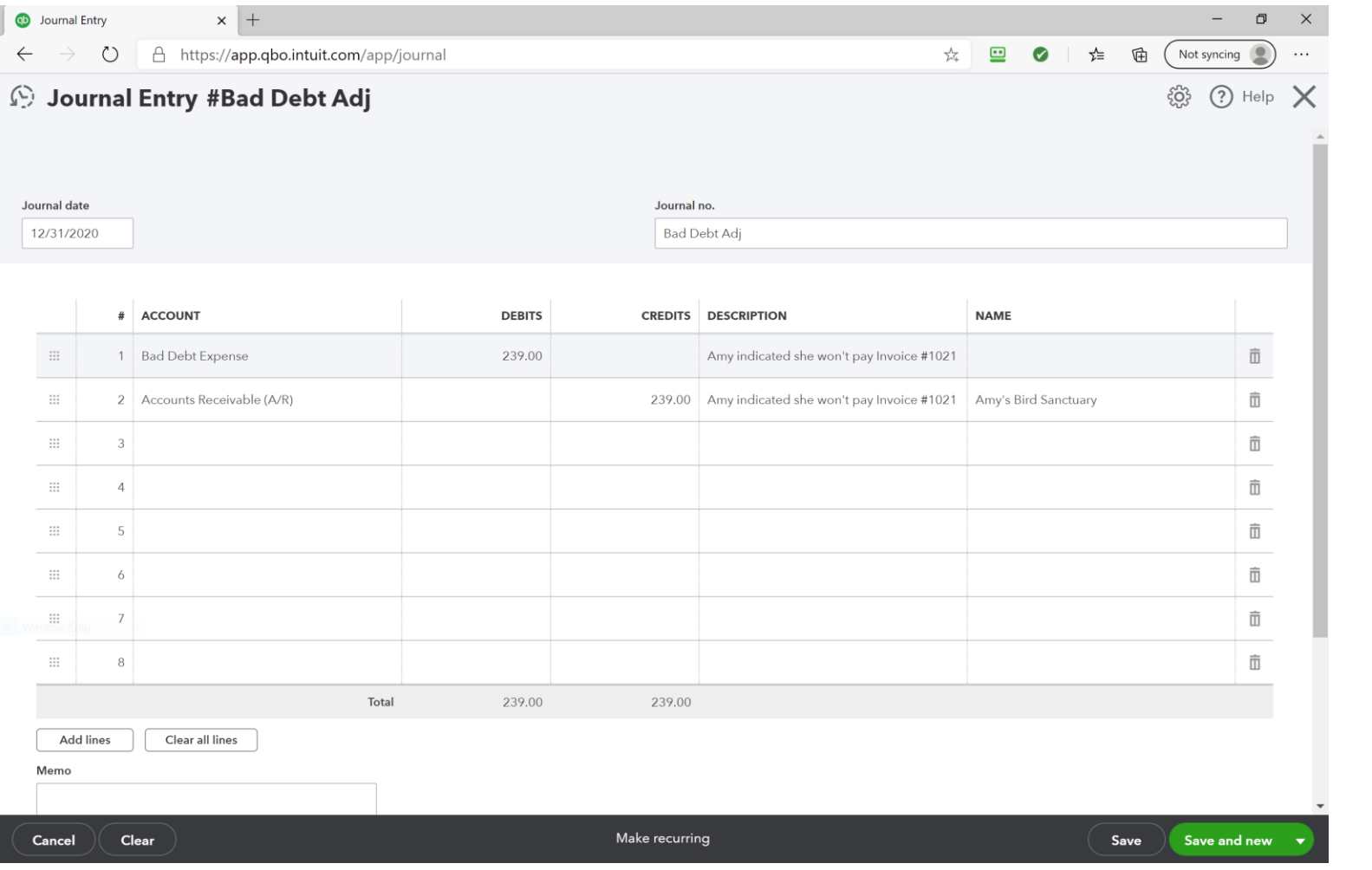

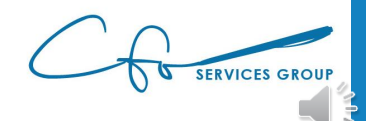

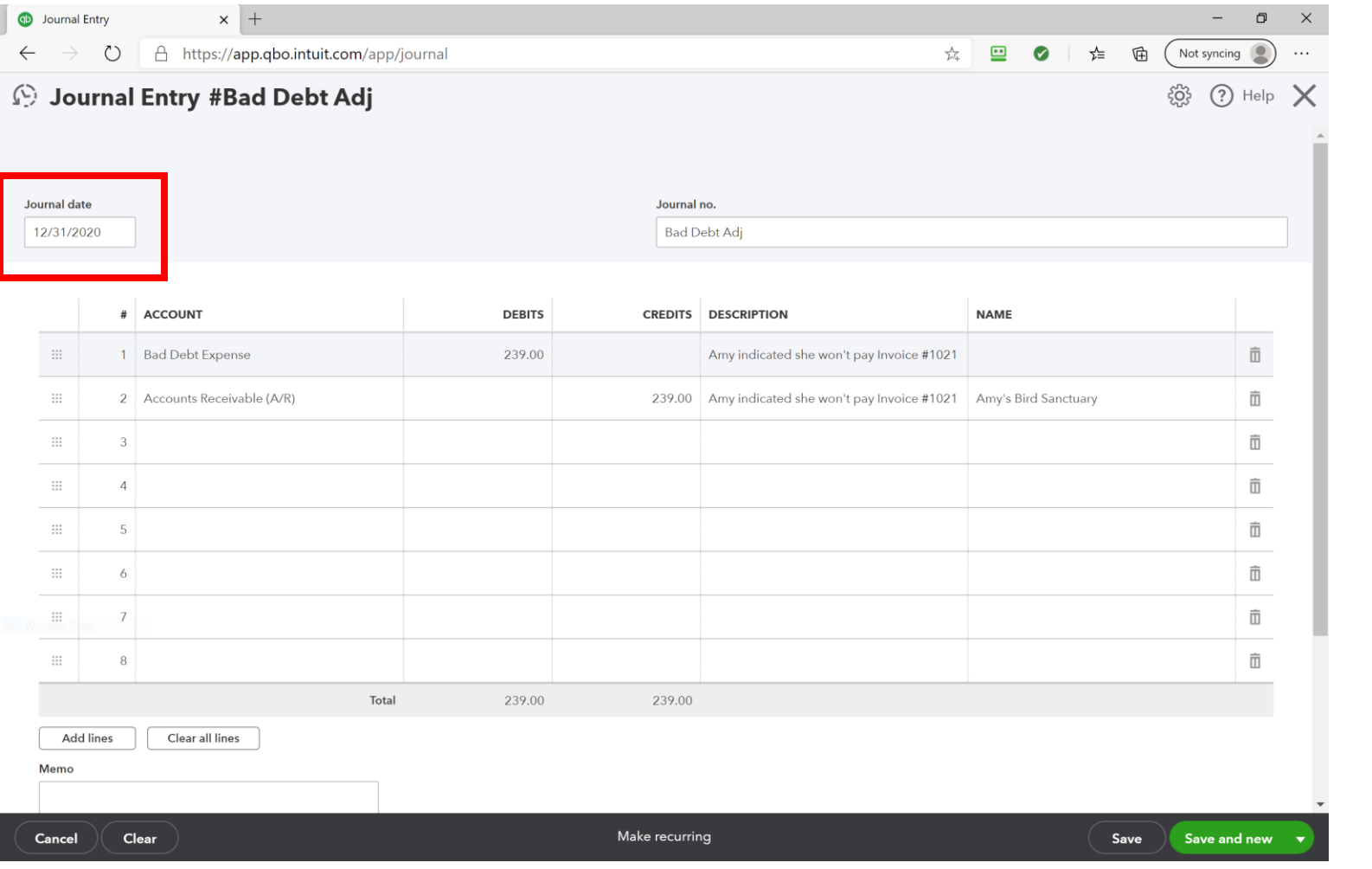

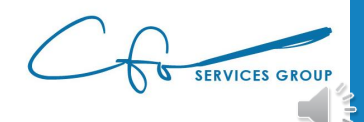

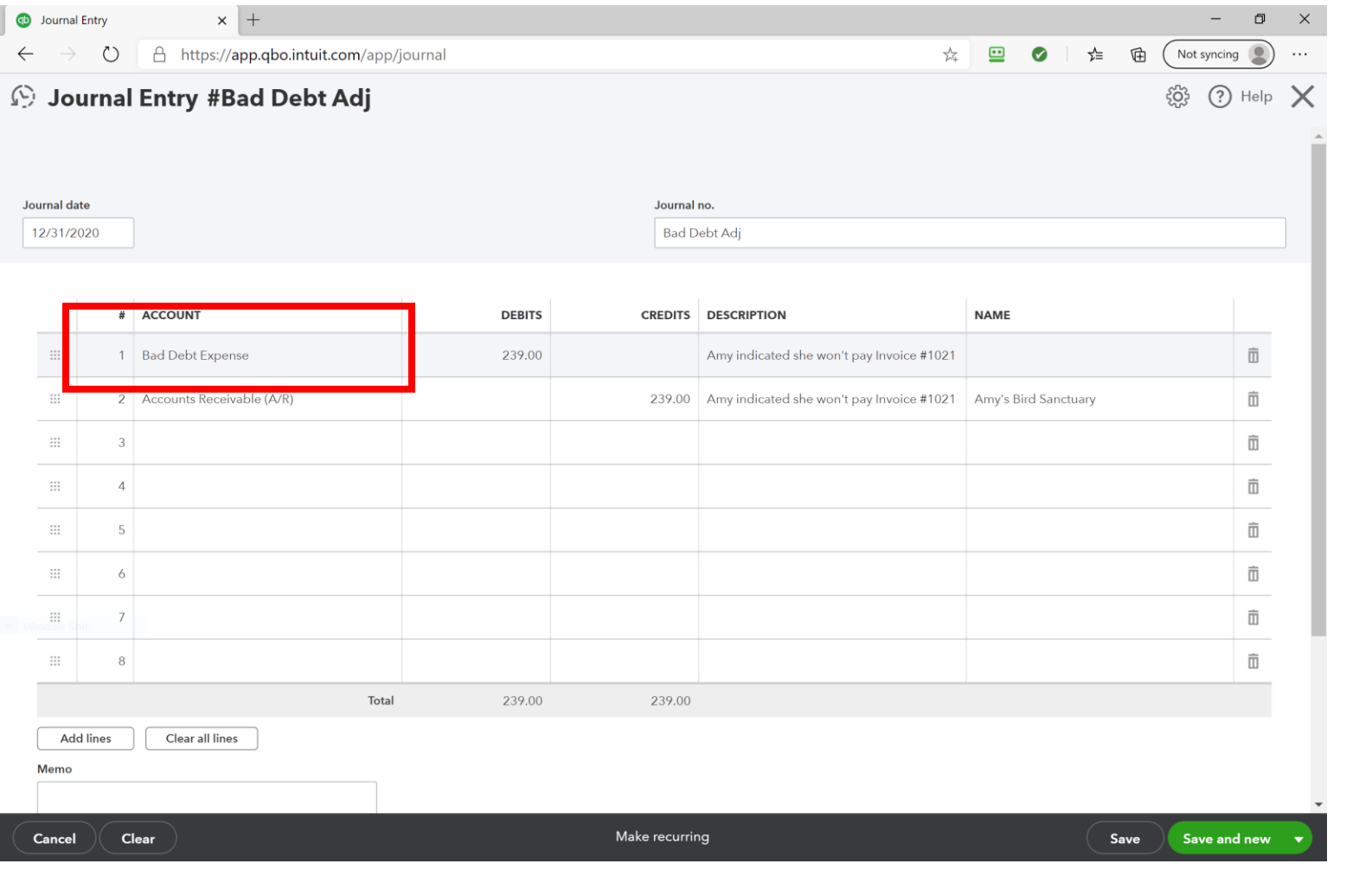

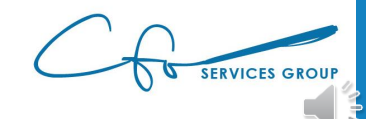

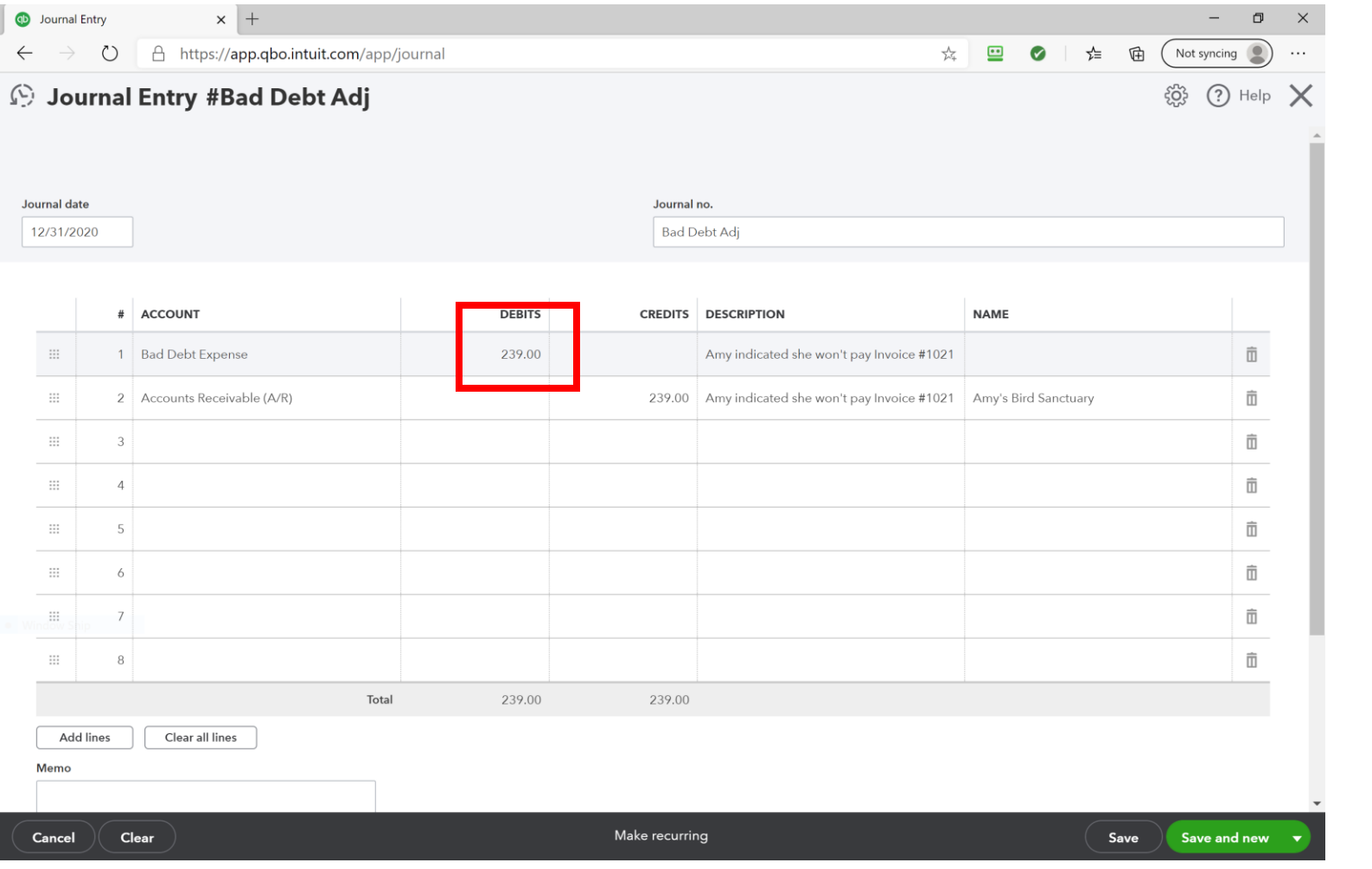

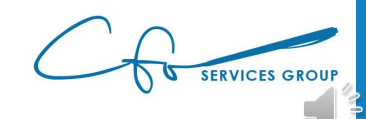

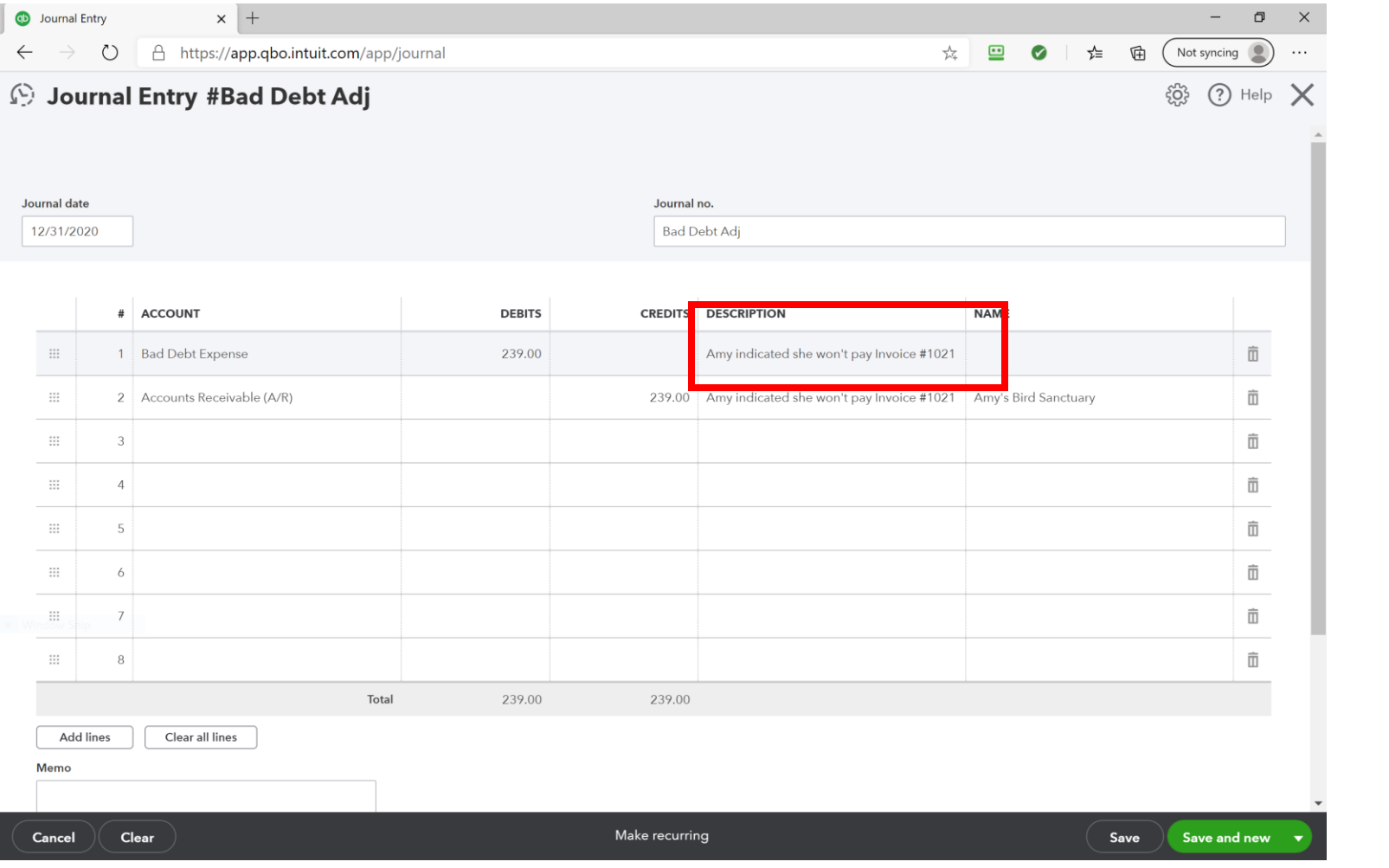

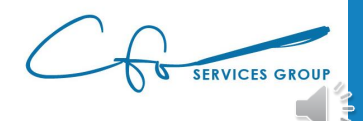

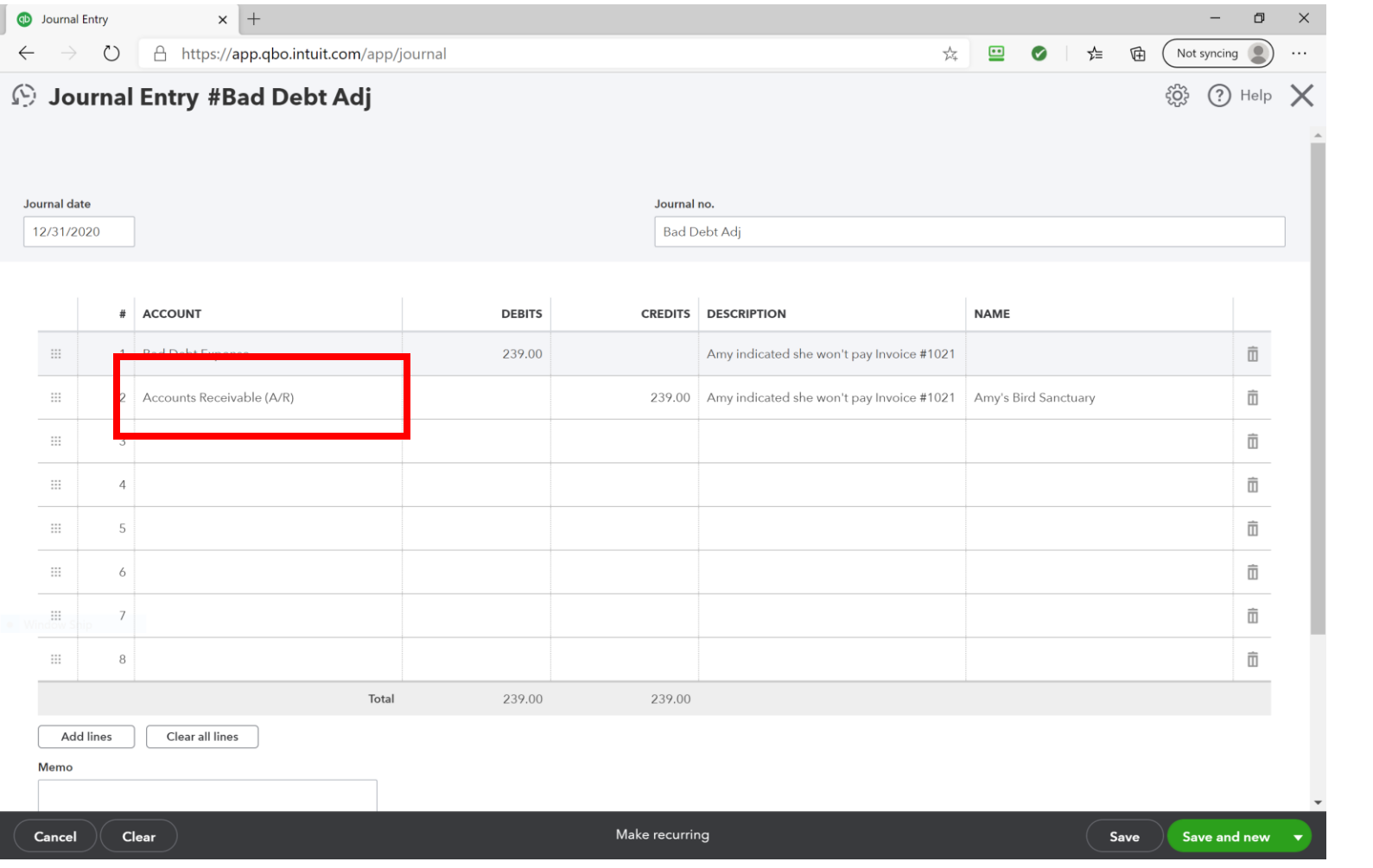

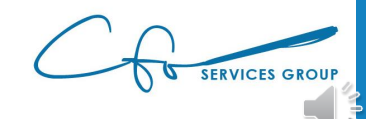

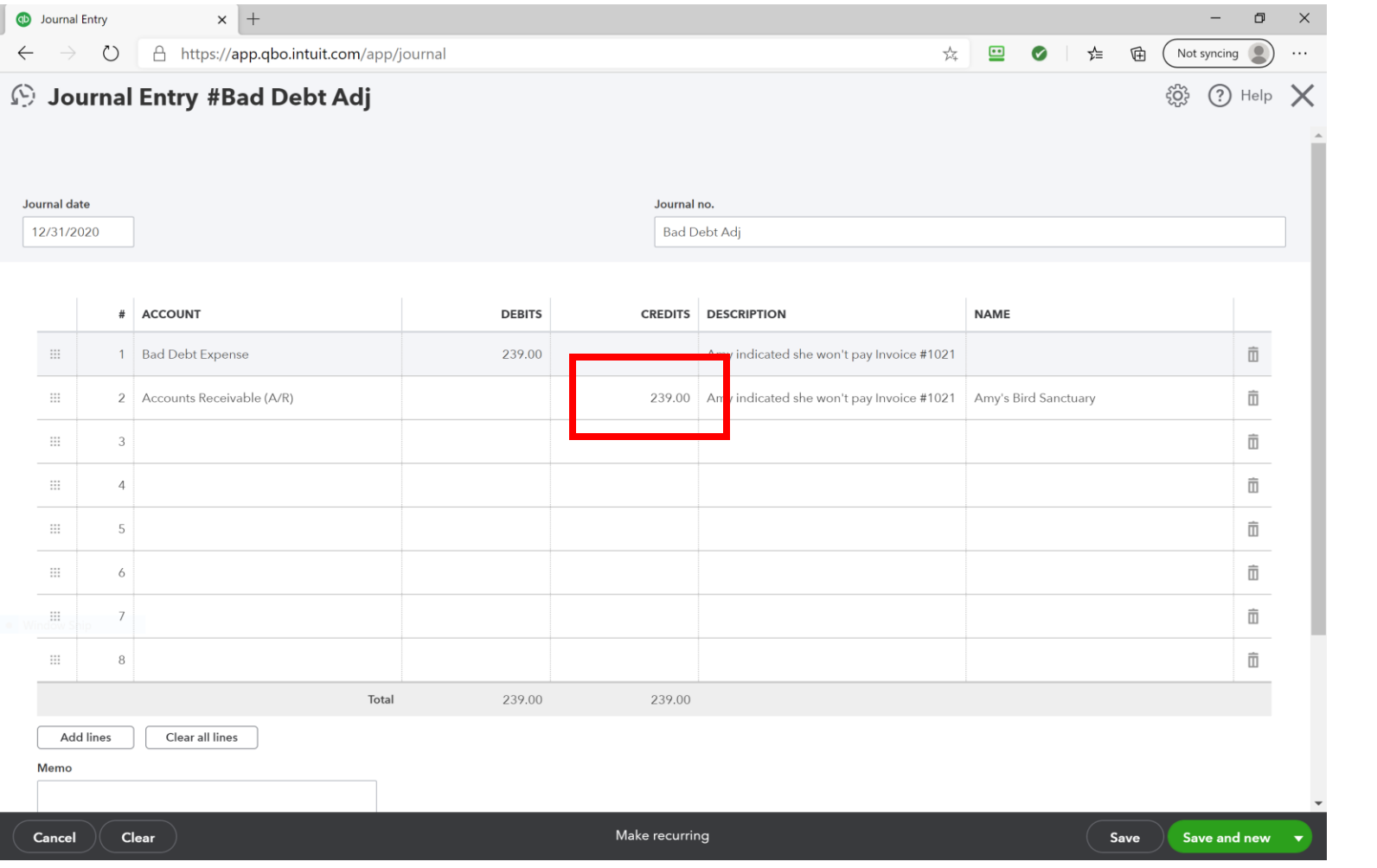

![](_page_39_Picture_2.jpeg)

![](_page_40_Picture_6.jpeg)

![](_page_40_Picture_2.jpeg)

![](_page_41_Picture_6.jpeg)

![](_page_41_Picture_2.jpeg)

![](_page_42_Picture_6.jpeg)

![](_page_42_Picture_2.jpeg)

### Step Four – Verify Payroll

![](_page_43_Figure_1.jpeg)

![](_page_43_Picture_2.jpeg)

### Match W-2s To Bookkeeping

![](_page_44_Picture_1.jpeg)

![](_page_44_Picture_2.jpeg)

[This Photo](https://technofaq.org/posts/2020/05/w-2-form-instructions-for-employers/) by Unknown Author is licensed under [CC BY-SA-NC](https://creativecommons.org/licenses/by-nc-sa/3.0/)

### Add Up All Box 1's

![](_page_45_Picture_9.jpeg)

Do Not Cut, Fold, or Staple Forms on This Page

![](_page_45_Picture_3.jpeg)

### Compare To Income Statement

Craig's Design and Landscaping Services

**PROFIT AND LOSS** 

January - December 2020

![](_page_46_Picture_15.jpeg)

![](_page_46_Picture_5.jpeg)

### Step Five – Review Financials

![](_page_47_Figure_1.jpeg)

![](_page_47_Picture_2.jpeg)

### Garbage In = Garbage Out

![](_page_48_Picture_1.jpeg)

![](_page_48_Picture_2.jpeg)

### Go Back And Analyze When Have Time

![](_page_49_Picture_1.jpeg)

![](_page_49_Picture_2.jpeg)

### Two Things To Check

![](_page_50_Figure_1.jpeg)

![](_page_50_Picture_2.jpeg)

### Review Balance Sheet

Common Errors

•Negative Cash Balances •Negatives Receivables Balances •Negatives Payables Balances •Non-Zero Payroll Liabilities •Non-Zero Undeposited Funds

![](_page_51_Picture_3.jpeg)

![](_page_52_Picture_9.jpeg)

**Credit Cards & Lines of Credit** 

![](_page_52_Picture_1.jpeg)

### Review Income Statement

![](_page_53_Figure_1.jpeg)

![](_page_53_Picture_2.jpeg)

![](_page_54_Picture_4.jpeg)

![](_page_54_Picture_1.jpeg)

### Step Six – Send Reports

![](_page_55_Figure_1.jpeg)

![](_page_55_Picture_2.jpeg)

### Send Reports To Tax Accountant

![](_page_56_Picture_1.jpeg)

![](_page_56_Picture_2.jpeg)

### Accountant Will Do Some Technical Work

![](_page_57_Picture_1.jpeg)

[This Photo](https://www.nagpurtoday.in/branch-accountant-compuage-infocom-ltd) by Unknown Author is licensed under [CC BY-SA-NC](https://creativecommons.org/licenses/by-nc-sa/3.0/)

![](_page_57_Picture_3.jpeg)

### Review & Sign Tax Return

![](_page_58_Picture_1.jpeg)

![](_page_58_Picture_2.jpeg)

[This Photo](https://www.quoteinspector.com/free-income-tax-photos-and-images/) by Unknown Author is licensed under [CC BY-ND](https://creativecommons.org/licenses/by-nd/3.0/)

# Congratulations!!!

![](_page_59_Picture_1.jpeg)

![](_page_59_Picture_2.jpeg)

## Accounting Support System

![](_page_60_Figure_1.jpeg)

![](_page_60_Picture_2.jpeg)

### For More Help Visit Our Website And Schedule A Consultation:

www.cfoservicesgroup.com info@cfoservicesgroup.com

![](_page_61_Picture_2.jpeg)